# **PENERAPAN METODE** *VIKOR (VIŠEKRITERIJUMSKO OPTIMIZACIJA I KOMPROMISNO RANGIRANJE)* **UNTUK REKOMENDASI SISWA BERPRESTASI PADA SMK NEGERI 6 KABUPATEN KAUR**

**SKRIPSI**

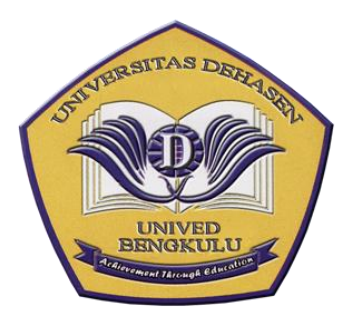

**Oleh :**

**APINDO WALDI NOPA NPM. 16010041**

**PROGRAM STUDI INFORMATIKA FAKULTAS ILMU KOMPUTER UNIVERSITAS DEHASEN BENGKULU 2023**

# **PENERAPAN METODE** *VIKOR (VIŠEKRITERIJUMSKO OPTIMIZACIJA I KOMPROMISNO RANGIRANJE)* **UNTUK REKOMENDASI SISWA BERPRESTASI PADA SMK NEGERI 6 KABUPATEN KAUR**

**SKRIPSI**

**Oleh :**

## **APINDO WALDI NOPA NPM. 16010041**

Diajukan Untuk Menyelesaikan Pendidikan Strata Satu (S.Kom) Pada Program Studi Informatika

> **PROGRAM STUDI INFORMATIKA FAKULTAS ILMU KOMPUTER UNIVERSITAS DEHASEN BENGKULU 2023**

# PENERAPAN METODE VIKOR (VIŠEKRITERIJUMSKO OPTIMIZACIJA I KOMPROMISNO RANGIRANJE) UNTUK REKOMENDASI SISWA BERPRESTASI PADA SMK NEGERI 6 KABUPATEN KAUR

**SKRIPSI** 

Oleh:

**APINDO WALDI NOPA** NPM. 16010041

## **DISETUJUI OLEH:**

**Dosen Pembimbing I** 

Indra Kanedi, S.Kom, M.Kom NIDN. 02.100581.01

**Dosen Pembimbing II** 

Prahasti, S.Kom, M.Kom NIDN. 02.140482.01

Mengetahui, Ketua Program Studi Informatika

Liza Yulianti, S.Kom, M.Kom NIDN. 02.160772.01

# PENERAPAN METODE VIKOR (VIŠEKRITERIJUMSKO OPTIMIZACIJA I KOMPROMISNO RANGIRANJE) UNTUK REKOMENDASI SISWA BERPRESTASI PADA SMK NEGERI 6 KABUPATEN KAUR

**SKRIPSI** 

## OLEH:

## **APINDO WALDI NOPA** NPM. 16010041

Telah dipertahankan di depan Tim Penguji Universitas Dehasen Bengkulu Pada:

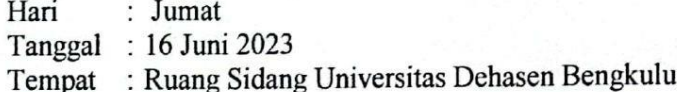

Skripsi Telah Diperiksa dan Disahkan Oleh:

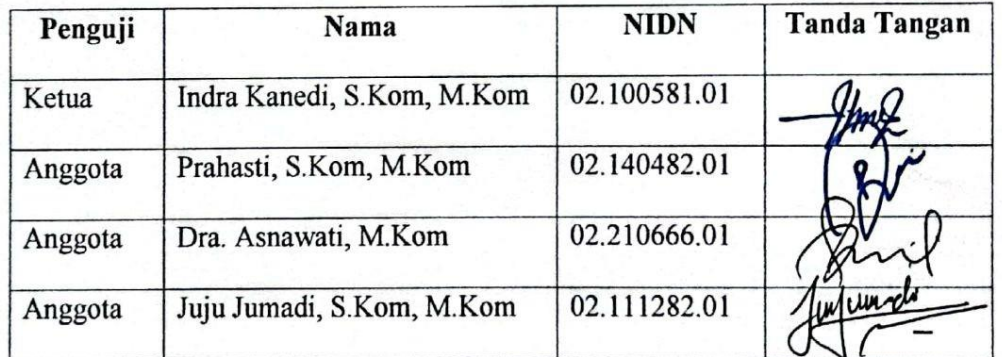

## Mengetahui,

Dekan Fakultas Ilmu Komputer Siswanto, SE, S.Kom, M.Kom

NIDN: 02.240363.01

## **DAFTAR RIWAYAT HIDUP**

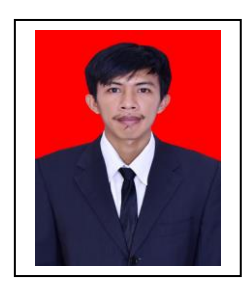

Penulis bernama Yaka Yunsar dilahirkan di dusun Pajar Menang pada tanggal 20 desember 1998. Anak pertama dari dua bersaudara. Ayah bernama Suwandi dan ibu bernama Sri Hartati.

Menyelesaikan pendidikan sekolah dasar (SD) Negeri 60 Kota Bengkulu pada tahun 2010. Kemudian penulis melanjutkan di sekolah menegah pertama (SMPN) negeri 06 kota Bengkulu dan lulus pada tahun 2013 dan menyelesaikan pendidikan Sekolah Menengah Atas (SMA) Muhamadiyah 1 kota Bengkulu pada tahun 2016 kemudian melanjut pendidikan keperguruan tinggi yaitu pada Universitad Dehasen (UNIVED) Bengkulu dengan mengambil jurusan Informatika pada Fakultas Ilmu Komputer, untuk jenjang Strata Satu (S-1)

## **MOTTO DAN PERSEMBAHAN**

Dengan mengucapkan Syukur Alhamdulillah Atas semua nikmat yang telah Allah SWT berikan kepada saya yang pada akhirnya saya dapat menjalankan serta menyelesaikan amanah dan kewajiban saya untuk mencapai cita-cita. Saya sadar ini bukan akhir dari perjuangan tapi melainkan awal dari semua cerita untuk mencapai cita-cita dan membahagiakan orang-orang yang aku sayang. Ku persembahkan kado kecil ini dengan sepenuh hati untuk:

- Ayah dan ibuku (Suwandi dan Sri Hartati) yang telah memberikan kasih sayang, memberi suport, tiada henti memberikan Do'a-Do'a, dan yang pastinya membiayai kuliah dari awal sampai selesai, yang selalu sabar sampai saya menyelesaikan pendidikan ini. Ibu dan ayah telah melalui banyak perjuangan dan rasa sakit. Tapi saya berjanji tidak akan membiarkan semua itu sia-sia. I love you mak bak
- Adek ku Jeni Saputra yang selalu memberikan semangat. Makasih adek ku sayang.
- Buat Nekino dan nekanang (Siut, Wana dan Muktiono) terimakasih telah memberikan semangat selama ini.
- Buat keluarga besar didusun terimakasih selalu ada di saat keluarga saya butuhkan (makcik celi, Bakcik zami, makcik iif, bakcik Medi, cicik iqun, mangcik aan, makwo lensi, bakwo irawan, mangcik budi, cik asna dll )
- Sastra Wijaya terimakasih kamu selalu siap menemani,membantu dan selalu mendukung dalam proses pengerjaan skripsi ini dari awal sampai akhir.
- Sahabatku Angeli Ririn Vionika dan Revi Susanty terimakasih telah membantu dalam penyelesaain skripsi ini
- Para dosen dan pembimbingku ( Bapak Sapri, M.KOM dan Bapak Juju Jumadi M.KOM) yang telah membantu saya dalam menyelesaikan skripsi ini.
- Buat teman-teman kelas Informatika angkatan 2016 yang selalu meberikan semangat dan motivasi
- Almamater kuning yang aku banggakan

## **ABSTRAK**

## **PENERAPAN METODE** *VIKOR (VIŠEKRITERIJUMSKO OPTIMIZACIJA I KOMPROMISNO RANGIRANJE)* **UNTUK REKOMENDASI SISWA BERPRESTASI PADA SMK NEGERI 6 KABUPATEN KAUR**

#### **Oleh :**

Apindo Waldi Nopa<sup>1</sup> Indra Kanedi, S.Kom, M.Kom<sup>2</sup> Prahasti, S.Kom, M.Kom<sup>2</sup>

Dalam suatu sekolah, peringkat siswa berprestasi biasanya hanya dipilih berdasarkan nilai akhir nya saja, begitu pula di SMK 6 Kabupaten Kaur. Pemilihan siswa berprestasi di SMK 6 Kabupaten Kaur hanya berdasarkan nilai raport saja. Proses pemilihan tersebut banyak terdapat peluang untuk membuat keputusan yang salah karena proses pemilihan siswa hanya berdasarkan satu aspek saja yaitu nilai akhir siswa, sedangkan nilai sikap dan prestasi yang didapat diluar sekolah tidak dijadikan bahan pertimbangan sebagai bahan tambahan kriteria untuk menentukan siswa yang dianggap berprestasi dan mendapatkan beasiswa. Ini berarti kemungkinan besar Siswa berprestasi yang dipilih tidak mencapai standar yang diinginkan yang tidak memperoleh kandidat yang terbaik. Tujuan dari penelitian ini adalah sebagai jalan alternatif bagi sekolah untuk menentukan siswa berprestasi supaya tidak hanya berdasarkan nilai akademik saja, dan tidak ada kecurangan dalam pemilihan siswa berprestasi. Metode yang digunakan dalam penelitian ini yaitu metode *Vikor (Višekriterijumsko Optimizacija I Kompromisno Rangiranje)*. Hasil dari penelitian ini bahwa metode Vikor dapat memberikan hasil terbaik dari kriteria dan bobot yang sudah ditentukan.

Hasil dari penelitian ini bahwa metode Vikor dapat memberikan hasil terbaik dari kriteria dan bobot yang sudah ditentukan. Dari hasil perhitungan dengan metode Vikor didapatkan oleh siswa bernama Alpikran dengan nilai preferensi 0.040..

Kata kunci : Siswa Berprestasi, *Vikor*, Sistem Pendukung Keputusan

- 1. Mahasiswa
- 2. Pembimbing

Arsip Abstract Vntuk Program Studi, dikeluarkan dan diterjemahkan oleh: Jim Penezjemah UPT Bahasa Inggris UNIVERSITAS DEHASEN BENGKULU

#### **ABSTRACT**

#### THE IMPLEMENTATION OF VIKOR METHOD (VIŠEKRITERIJUMSKO OPTIMIZACIJA I KOMPROMISNO RANGIRANJE) FOR ACHIEVEMENT STUDENT RECOMMENDATIONS AT SMK NEGERI 6 KAUR REGENCY

 $Bv$ : Apindo Waldi Nopa<sup>1</sup> Indra Kanedi<sup>2</sup> Prahasti<sup>2</sup>

In a school, the ranking of outstanding students is usually only chosen based on their final grades, as well as in SMK 6 Kaur Regency. The selection of outstanding students at SMK 6 Kaur Regency is only based on report cards. In the selection process there are many opportunities to make wrong decisions because the student selection process is only based on one aspect, namely the final student score, while the values of attitudes and achievements obtained outside of school are not taken into consideration as additional criteria for determining students who are considered outstanding and get scholarship. This means that most likely the selected outstanding students do not reach the desired standards and do not get the best candidates. The purpose of this research is as an alternative way for schools to determine outstanding students so that it is not only based on academic grades, and there is no cheating in the selection of outstanding students. The method used in this study is the Vikor method (Višekriterijumsko Optimizacija I Kompromisno Rangiranje). The results of this study are that Vikor method can provide the best results from the predetermined criteria and weights. The results of this study are that Vikor method can provide the best results from the predetermined criteria and weights. From the results of calculations using Vikor method, it was obtained by a student named Alpikran with a preference value of 0.040.

Keywords: Student Achievement, Vikor, Decision Support System.

1. Student 2. Supervisors

 $July 1st, 2023$ 

Arsip Abstract Vntuk Program Studi, dikeluarkan dan diterjemahkan oleh: Jim Penezjemah UPT Bahasa Inggris UNIVERSITAS DEHASEN BENGKULU

## PERNYATAAN KEASLIAN SKRIPSI

Yang bertanda tangan dibawah ini:

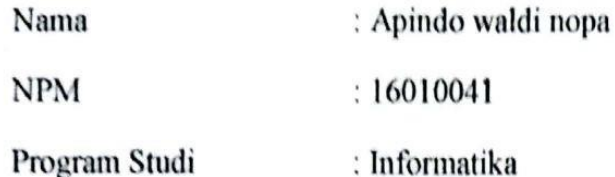

: penerapan metode vikor (visekriterijumsko optimizacija 1 Judul kompromisnorangiranje) untuk rekomindasi siswa berprestasi pada smk negeri 6 kabupaten kaur.

Menyatakan dengan sesungguhnya bahwa:

- 1. Selama melakukan penelitian dan pembuatan skripsi ini saya tidak melakukan pelanggaran etika akademik dalam bentuk apapun atau pelanggaran lain yang bertentangan dengan etika akademik.
- 2. Skripsi yang saya buat merupakan karya ilmiah saya sebagai penulis, bukan jiplakan atau karya orang lain.
- 3. Apabila dikemudian hari ditemukan bukti yang meyakinkan bahwa dalam proses pembuatan skripsi ini terdapat pelanggaran etika akademik atau skripsi ini hasil jiplakan atau skripsi ini hasil karya orang lain, maka saya bersedia menerima sanksi akademik yang ditetapkan oleh Universitas Dehasen Bengkulu.

Demikian Pernyataan ini Saya buat dengan sebenarnya untuk dipergunakan bilamana perlu.

Bengkulu, 13 juni 2023

Yang Menyatakan, 65AKX33557  $4397$ Apituto waldi nopa NPM.16010041

#### **KATA PENGANTAR**

Puji syukur alhamdulillah penulis panjatkan kehadirat Allah SWT atas berkat, rahmat, taufik dan hidayah-Nya, penyusunan skripsi ini yang berjudul "Penerapan Metode *Vikor (Višekriterijumsko Optimizacija I Kompromisno Rangiranje)* Untuk Rekomendasi Siswa Berprestasi Pada SMK Negeri 6 Kabupaten Kaur", dapat diselesaikan dengan baik.

Untuk itu dalam kesempatan ini, penulis ingin menyampaikan ucapan terima kasih kepada :

- 1. Bapak Siswanto, SE, M.Kom selaku Dekan Fakultas Ilmu Komputer Universitas Dehasen Bengkulu.
- 2. Ibu Liza Yulianti, M.Kom selaku Ketua Program Studi Informatika Fakultas Ilmu Komputer Universitas Dehasen Bengkulu.
- 3. Bapak Indra Kanedi, M.Kom selaku Dosen Pembimbing I yang telah memberikan kritik dan saran yang membangun dalam penulisan proposal Skripsi ini
- 4. Ibu Prahasti, M.Kom selaku Dosen Pembimbing II yang telah memberikan kritik dan saran yang membangun dalam penulisan proposal Skripsi ini
- 5. Kepala Sekolah SMK Negeri 6 Kaur yang telah mengizinkan untuk melaksanakan penelitian.
- 6. Berbagai pihak yang tidak bisa kami tuliskan satu per satu namun berkontribusi membantu dalam penyusunan laporan skripsi ini

Terakhir, penulis menyadari dalam penyusunan laporan skripsi ini masih ada kekurangan baik dari segi penulisan maupun kelengkapan informasi, untuk itu penulis berharap ada saran dan kritikan dari Pembaca semua agar bisa lebih baik lagi dimasa yang akan datang. Akhir kata, semoga skripsi ini dapat bermanfaat untuk semua kalangan dan pihak-pihak yang berkepentingan.

Bengkulu, Juni 2023

Penulis

## **DAFTAR ISI**

## Halaman

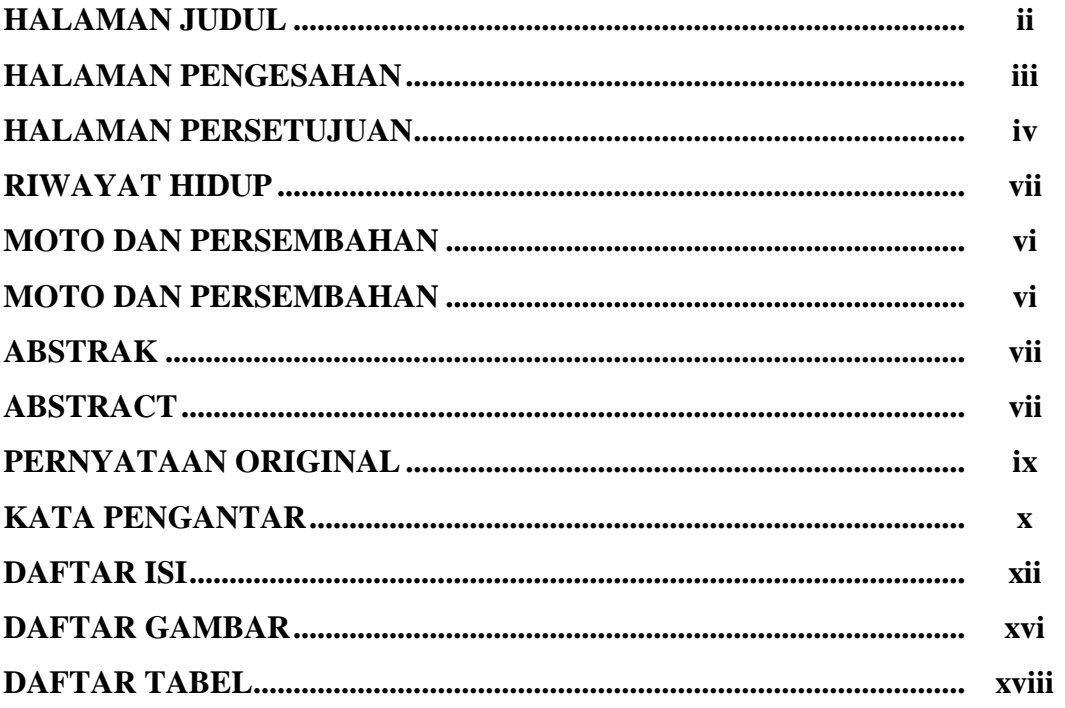

# **BABI PENDAHULUAN**

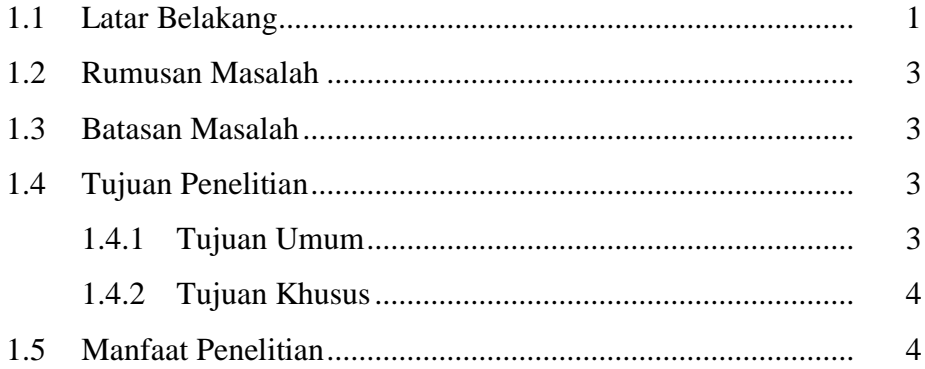

# **BAB II LANDASAN TEORI**

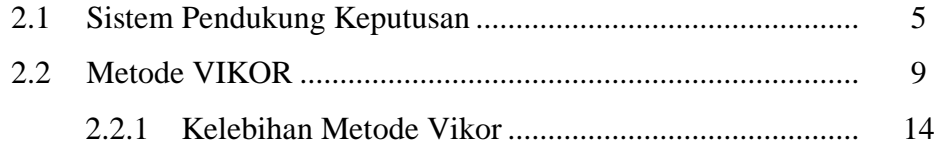

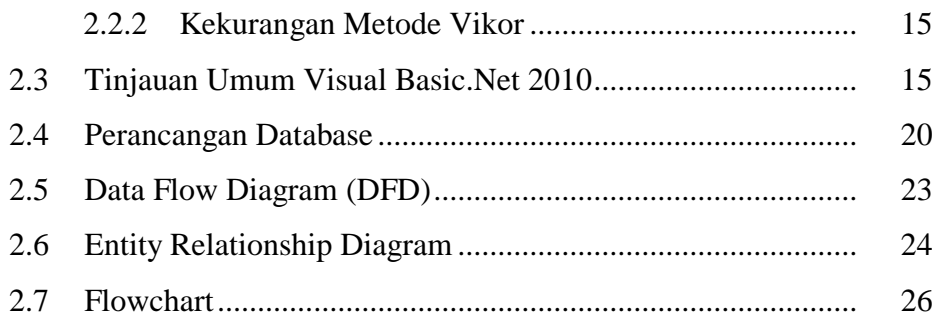

# **BAB III METODOLOGI PENELITIAN**

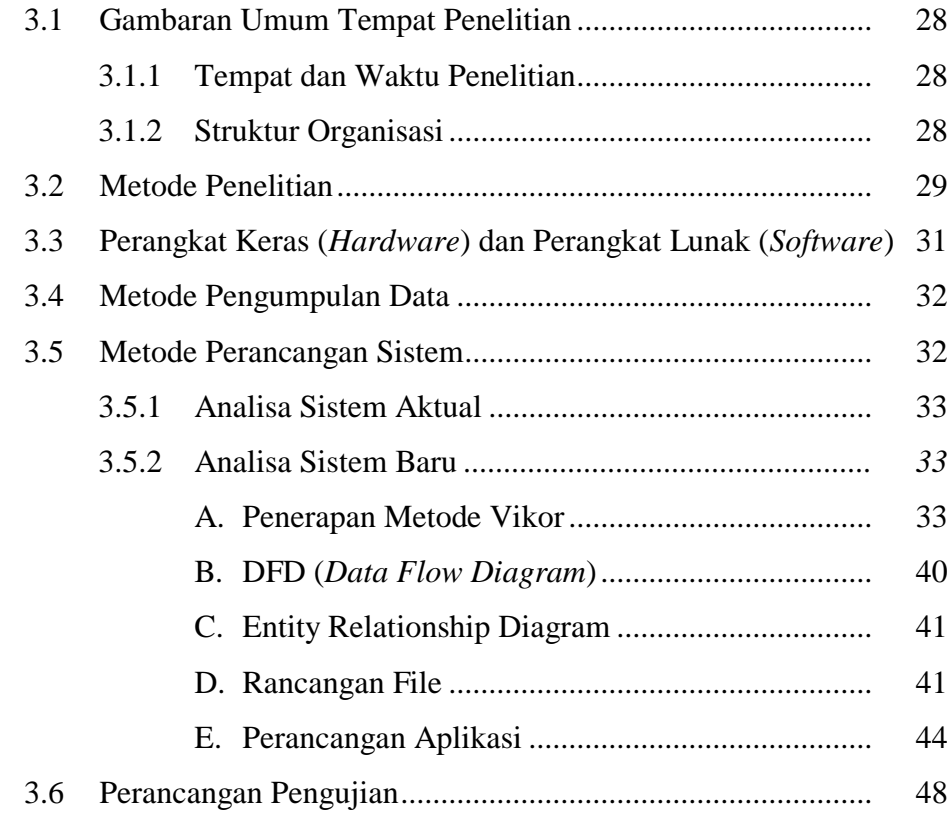

# **BAB IV HASIL DAN PEMBAHASAN**

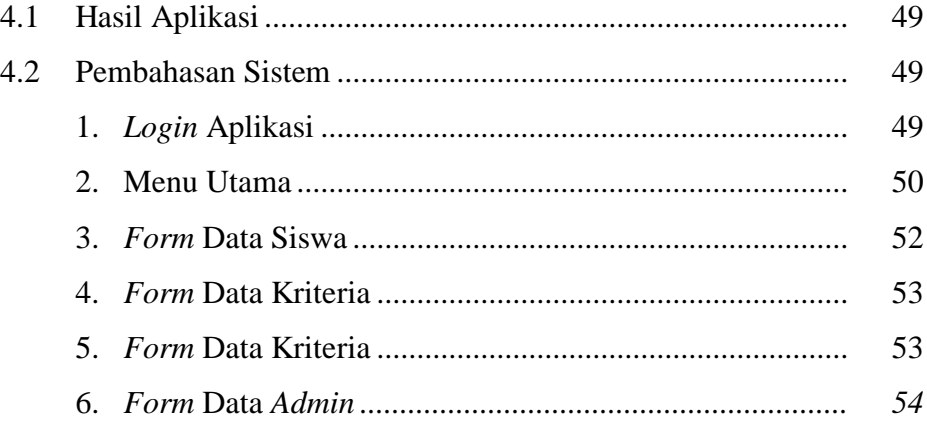

## **BAB V KESIMPULAN DAN SARAN**

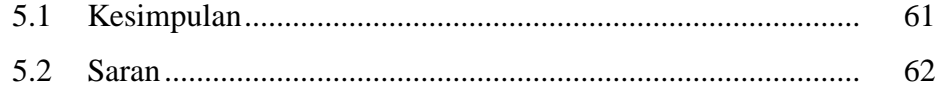

# **DAFTAR PUSTAKA**

LAMPIRAN

## **DAFTAR GAMBAR**

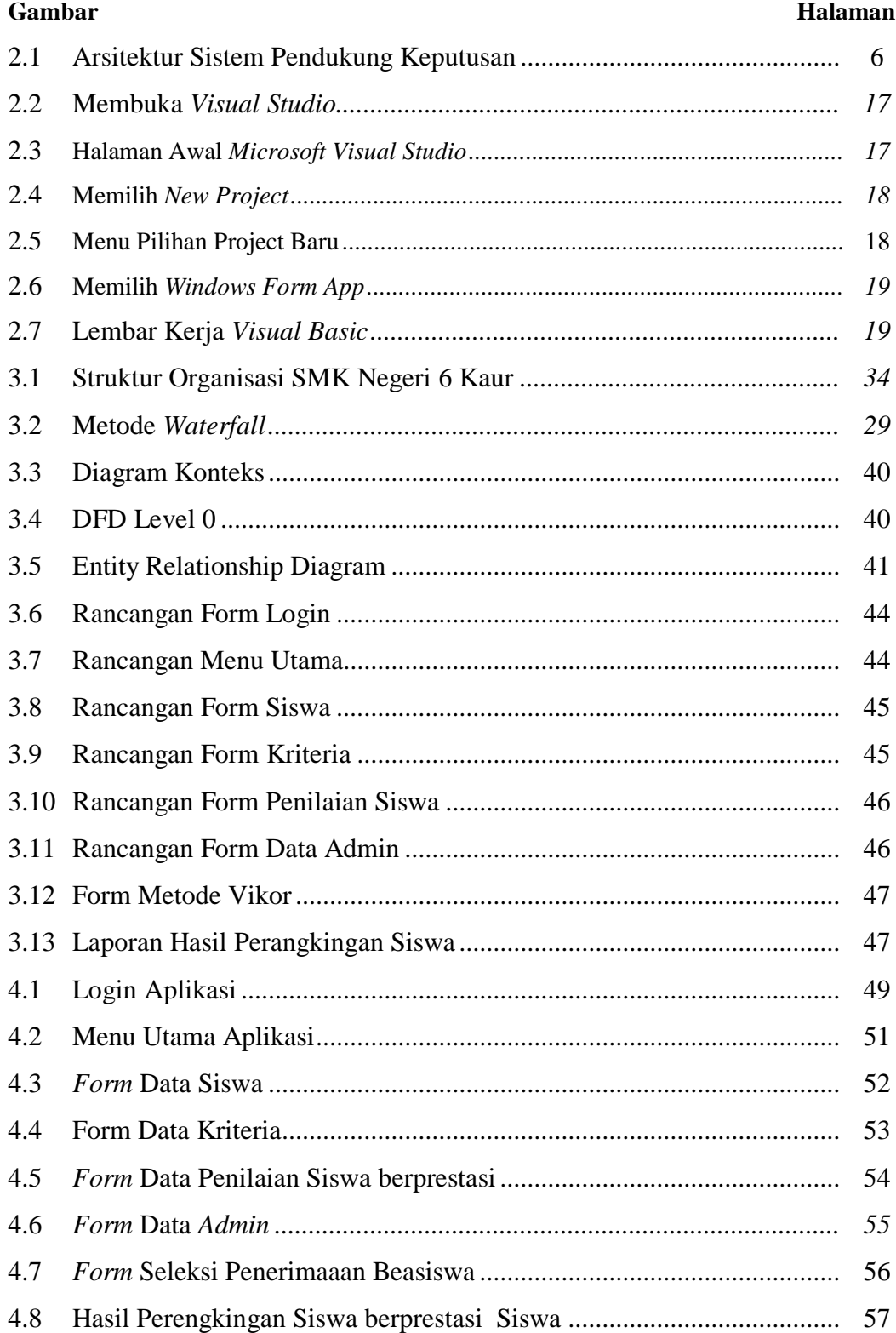

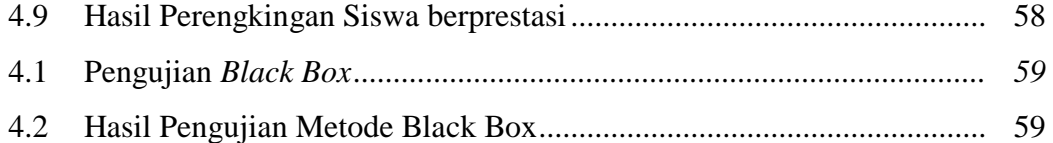

## **DAFTAR TABEL**

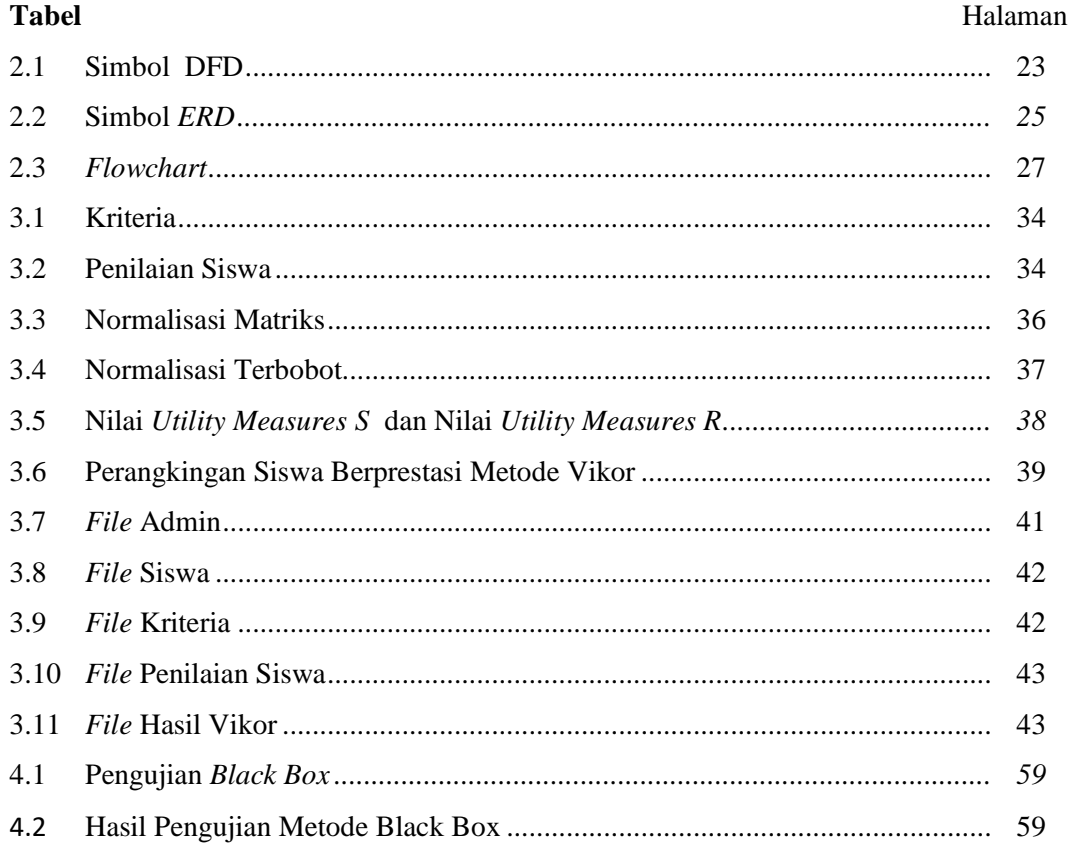

#### **BAB I**

## **PENDAHULUAN**

#### **1.1 Latar Belakang**

Saat ini kemajuan teknologi sangat dirasakan dalam kehidupan kita seharihari, teknologi yang diciptakanpun menjadi semakin optimal seiring dengan kebutuhan dan persaingan global. Dengan ketatnya persaingan dalam dunia global kita didorong untuk melakukan suatu pekerjaan dengan benar, cepat, dan teliti untuk mencapai hasil yang optimal tanpa mengurangi kualitas. Oleh karena itu komputer masuk kedalam kehidupan manusia sebagai alat bantu untuk mempermudah pekerjaan.

SMK Negeri 6 Kaur merupakan salah satu sekolah kejuruan di Kabupaten Kaur memiliki visi dan misi yang berorientasi pada lulusan yang cerdas, unggul dalam prestasi. berwawasan luas dan mewujudkan peringkat penilaian bertaraf internasional. Untuk mewujudkan keinginan setiap sekolah perlu mengevaluasi, meningkatkan lebih lanjut pelayanannya baik mengenai teknik pengajaran, penilaian, penjaminan mutu agar menjadikan sekolah yang berkompetitif, bermutu dan berprestasi. Menjadi siswa berprestasi adalah impian setiap anak usia sekolah, menonjol diantara siswa siswi lainnya. Prestasi yang didapat tentu didasarkan dengan suatu kemampuan terhadap pengetahuan yang dimiliki oleh masing-masing siswa, sehingga prestasi ini bahkan akan sangat membantu memperoleh kehidupan yang baik di masa mendatang.

Dalam pemilihan dan penetapan siswa berprestasi di SMK Negeri 6 Kaur masih menggunakan sistem penilaian secara manual sehingga mempersulit pihak sekolah dan membutuhkan waktu yang lama. Proses pemilihan siswa berprestasi membutuhkan ketelitian dan waktu yang lama, karena setiap data siswa harus dibandingkan dan dihitung satu persatu sesuai dengan kriteria yang ditetapkan untuk menjadi siswa berprestasi. Setelah dihitung dilakukan perangkingan sehinga ditemukan urutan siswa siswa berprestasi. Dengan menggunakan cara manual dikhawatiran tidak mencapai kriteria yang diinginkan oleh sekolah dan rentan tidak mencapai kriteria yang diinginkan oleh sekolah dan rentan terhadap kesalahan manusia (human error).

Selain itu penilaian yang dilakukan masih mengacu pada kemampuan akademis siswa (penguasaan pengetahua). Dalam penentuan siswa berprestasi, dibutuhkan sebuah sistem pendukung keputusan yang baik dan juga membutuhkan suatu metode untuk membantu perhitungan pemilihan siswa yang berprestasi berdasarkan kriteria dan bobot yang sudah ditentukan. Setiap siswa dari masing-masing kelas berhak menjadi kandidat siswa berprestasi. Salah satu metode yang digunakan peneliti adalah metode *Vikor (Višekriterijumsko Optimizacija I Kompromisno Rangiranje)*

Metode *Vikor* diperkenalkan pertama kali oleh Opricovic dan Tzeng, metode dapat didefinisikan sebagai multi kriteria sistem kompleks yang dapat dilihat pada rangking dan pemilihan dari serangkaian alternatif berdasarkan kriteria. Setiap alternatif dievaluasikan sesuai dengan fungsi

20

kriteria. Pemberian peringkat dapat dilakukan dengan membandingkan dan mengukur alternatif-alternatif

Berdasarkan uraian tersebut di atas, maka penulis tertarik untuk mengangkat judul "**Penerapan Metode** *Vikor (Višekriterijumsko Optimizacija I Kompromisno Rangiranje)* **Untuk Rekomendasi Siswa Berprestasi Pada SMK Negeri 6 Kabupaten Kaur**".

## **1.2 Rumusan Masalah**

Berdasarkan latar belakang yang penulis telah uraikan, maka yang menjadi rumusan masalah pada penelitian ini adalah bagaimana sistem penerapan metode Vikor untuk rekomendasi siswa berprestasi pada SMK Negeri 6 Kabupaten Kaur.

#### **1.3 Batasan Masalah**

Agar pembahasan tidak menyimpang dari permasalahan yang telah dirumuskan, maka penulis membatasi masalah penelitian ini adalah sebagai berikut :

- 1. Input data pada penelitian ini : data siswa, data kriteria, data siswa berprestasi
- 2. Bahasa pemrograman yang diterapkan adalah Visual Basic.Net 2010
- 3. Output adalah perangkingan siswa berprestasi

### **1.4 Tujuan Penelitian**

## **1.4.1 Tujuan Umum**

Sebagai salah satu syarat untuk melanjutkan menyelesaikan pendidikan Strata Satu pada Fakultas Ilmu Komputer Program Studi Informatika Universitas Dehasen Bengkulu.

#### **1.4.2 Tujuan Khusus**

Adapun tujuan khusus dari penelitian ini adalah untuk membuat aplikasi rekomendasi siswa berprestasi pada SMK Negeri 6 Kabupaten Kaur menggunakan metode Vikor.

## **1.5 Manfaat Penelitian**

## **1.5.1 Bagi SMK Negeri 6 Kabupaten Kaur**

Adapun manfaat dari penelitian ini adalah sebagai berikut :

- 1. Hasil penelitian ini diharapkan dapat memberikan kemudahan pada sekolah dalam menentukan siswa berprestasi
- 2. Dari hasil penelitian ini diharapkan dapat meminimalkan waktu dalam melakukan penilaian siswa berperstasi

## **1.5.2 Bagi Pembaca**

Hasil penelitian ini diharapkan dapat memberikan sumbangan pemikiran kepada peneliti lain atau para akademis yang akan melakukan penelitian dalam kajian yang sama sekaligus sebagai referensi di dalam penulisan.

#### **BAB II**

## **LANDASAN TEORI**

### **2.1 Sistem Pendukung Keputusan**

Sistem pendukung keputusan (SPK) adalah sistem berbasis komputer yang interaktif, yang membantu pengambil keputusan memanfaatkan data dan model untuk menyelesaikan masalah-masalah yang tak terstruktur dan semi terstruktur. Pada dasarnya SPK dirancang untuk mendukung seluruh tahap pengambilan keputusan mulai dari mengidentifikasi masalah, memilih data yang relevan, sampai mengevaluasi pemilihan alternatif (Limbong, 2020:15).

Adapun tujuan dari sistem pendukung keputusan antara lain (Diana, 2018:23) :

- 1. Sistem pendukung keputusan berbasis komputer dapat memungkinkan para pengambil keputusan untuk mengambil keputusan dalam waktu yang cepat karena dukungan sistem yang dapat memproses data dengan cepat dan dalam jumlah yang banyak
- 2. Sistem pendukung keputusan ini dimaksudkan untuk membantu manajer dalam mengambil keputusan bukan menggantikan tugas manajer sehingga dengan dukungan data, informasi yang akurat diharapkan manajer dapat membuat keputusan yang lebih akurat dan berkualitas
- 3. Menghasilkan keputusan yang efektif dan efisien dalam hal waktu.
- 4. Meningkatkan tingkat pengendalian guna meningkatkan kemampuan untuk mendeteksi adanya kesalahan-kesalahan pada suatu sistem sehingga dapat dilakukan antisipasi kesalahan

5. Menghasilkan keputusan yang berkualitas karena keputusan yang diambil didasarkan pada data yang lengkap dan akurat.

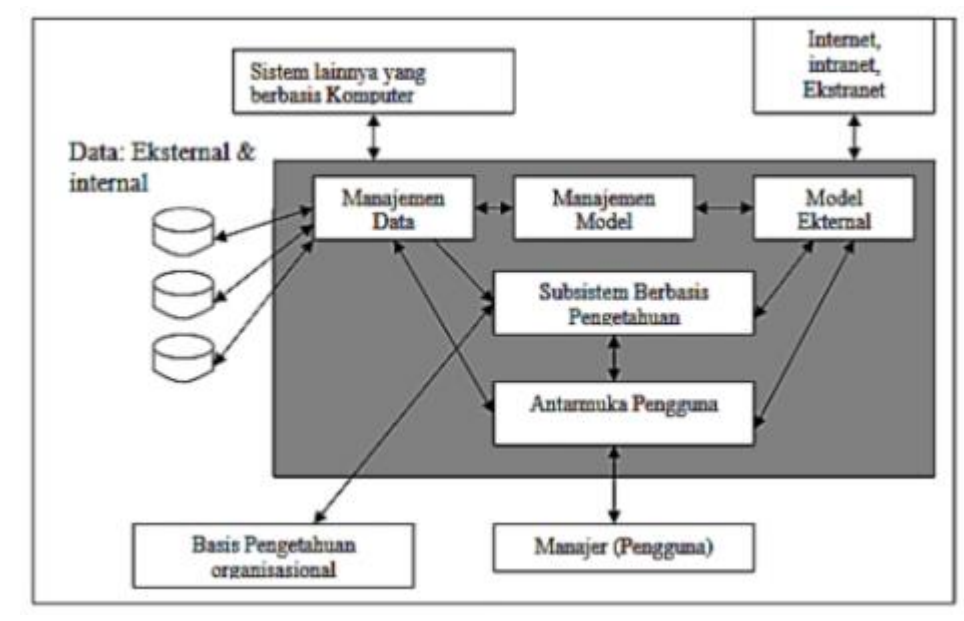

Adapun arsitektur sistem pendukung keputusan, seperti Gambar 2.1.

**Gambar 2.1. Arsitektur Sistem Pendukung Keputusan**

Sistem Pendukung Keputusan (*Decision Support System*) adalah sistem berbasis komputer yang interaktif dalam membantu pengambil keputusan dengan memanfaatkan data dan model untuk menyelesaikan masalah-masalah yang tak terstruktur. *Decision Support System* mendayagunakan sumber daya dari individu-individu dengan kemampuan komputer untuk meningkatkan kualitas keputusan. Jadi, sistem pendukung yang berbasis komputer ini dapat digunakan untuk manajemen pengambilan keputusan yang berhubungan dengan masalah-masalah semi terstruktur. Adapun kelebihan dari sistem pendukung keputusan, antara lain (Pratiwi, 2016) :

- 1. Mampu mendukung pencarian solusi dari masalah yang kompleks
- 2. Respon cepat pada situasi yang tidak diharapkan dalam kondisi yang berubah-ubah.
- 3. Mampu untuk menerapkan berbagai strategi yang berbeda pada konfigurasi berbeda secara cepat dan tepat
- 4. Pandangan dan pembelajaran baru
- 5. Memfasilitasi komunikasi
- 6. Meningkatkan kontrol manajemen dan kinerja
- 7. Menghemat biaya
- 8. Keputusan lebih tepat
- 9. Meningkatkan efektivitas manajerial
- 10. Meningkatkan produktifitas analisis.

Karakteristik dari sistem pendukung keputusan yaitu :

- a. Mendukung proses pengambilan keputusan suatu organisasi atau perusahaan.
- b. Adanya *interface* manusia/mesin dimana manusia (*user*) tetap memegang kontrol proses pengambilan keputusan.
- c. Mendukung pengambilan keputusan untuk membahas masalah terstruktur, semi terstruktur serta mendukung beberapa keputusan yang saling berinteraksi.
- d. Memiliki kapasitas dialog untuk memperoleh informasi sesuai dengan kebutuhan.
- e. Memiliki subsistem yang terintegrasi sedemikian rupa sehingga dapat berfungsi sebagai kesatuan sistem.
- f. Memiliki dua komponen utama yaitu data dan model.

Adapun kriteria atau ciri-ciri dari keputusan adalah sebagai berikut :

- 1. Banyak pilihan/alternatif
- 2. Ada kendala atau surat.
- 3. Mengikuti suatu pola/model tingkah laku, baik yang terstruktur maupun tidak terstruktur.
- 4. Banyak *input*/variabel.
- 5. Ada faktor resiko. Dibutuhkan kecepatan, ketepatan, dan keakuratan.

Secara garis besar Sistem Pendukung Keputusan dibangun oleh tiga komponen utama yaitu :

a. Sub sistem Data (*Database*)

Subsistem data merupakan komponen sistem pendukung keputusan yang berguna sebagai penyedia data bagi sistem. Data tersebut disimpan untuk diorganisasikan dalam sebuah basis data yang diorganisasikan oleh suatu sistem yang disebut dengan sistem manajemen basis data (*Database Management System*).

b. Subsistem Model (*Model Base*)

Model adalah suatu tiruan dari alam nyata. Kendala yang sering dihadapi dalam merancang model adalah bahwa model yang dirancang tidak mampu mencerminkan seluruh variabel alam nyata, sehingga keputusan yang diambil tidak sesuai dengan kebutuhan oleh karena itu,dalam menyimpan berbagai model harus diperhatikan dan harus dijaga fleksibilitasnya. Hal lain yang harus diperhatikan adalah pada setiap model yang disimpan hendaknya ditambahkan rincian keterangan dan penjelasan yang komprehensif mengenai model yang dibuat.

#### c. Subsistem Dialog (*User System Interface*)

Subsistem dialog adalah fasilitas yang mampu mengintegrasikan sistem yang terpasang dengan pengguna secara interaktif, yang dikenal dengan subsistem dialog.

26

Melalui subsistem dialog sistem diimplementasikan sehingga pengguna dapat berkomunikasi dengan sistem yang dibuat.

#### **2.2 Metode VIKOR** (*Vlse Kriterijumska Optimizacija I Kompromisno Resenje)*

Metode *Vise Kriterijumska Optimizacija I Kompromisno* Resenje (Vikor) adalah merupakan metode dalam pengambilan keputusan multi kriteria atau yang sering dikenal dengan istilah *Multi Criteria Decision Making* (MCDM). MCDM digunakan untuk dapat menyelesaikan permasalahan berdasarkan kriteria yang bertentangan dan yang tidak sepadan. Metode tersebut berfokus hanya pada peringkat dan pemilihan dari sekumpulansekumpulan alternatif kriteria yang dapat saling bertentangan untuk mengambil keputusan dalam memperoleh keputusan akhir. (Susliansyah & Nur, 2019).

VIKOR (*VIšekriterijumsko KOmpromisno Rangiranje*) berasal dari bahasa Serbia, yang artinya Perangkingan Kompromis Multi Kriteria). VIKOR adalah metode perankingan dengan menggunakan indeks peringkat multikriteria berdasarkan ukuran tertentu dari kedekatan dengan solusi yang ideal. (Naibaho, 2019)

Adapun tahapan yang digunakan dalam metode VIKOR adalah sebagai berikut :

a. Menyusun kriteria dan alternatif ke dalam bentuk matrik (F)

Pada langkah ini setiap kriteria dan alternatif disusun ke dalam bentuk matriks

F  $\overline{A}$  $\overline{A}$  $\vdots$  $\left|A_m\right|$ I I I  $\mathcal{C}_{\mathcal{A}}$ X  $\vdots$  $\vdots$  $X_{m1}$   $X_{m2}$  ...  $X_{mn}$  $\overline{\phantom{a}}$  $\overline{\phantom{a}}$  $\overline{\phantom{a}}$  $\overline{\phantom{a}}$ ...................................................... (1)

Keterangan :

F : Matrik Keputusan

- A : Alternatif
- C : Kriteria
- b. Menentukan bobot kriteria (W)

Menentukan bobot kriteria yang diperoleh dari pengguna sistem sesuai dengan kebutuhan atau kriteria yang diinginkan. Rumusan umum untuk bobot kriteria adalah berlaku persamaan

∑ ...................................................................................... (2)

Keterangan :

- w<sup>j</sup> : bobot kriteria *j*
- *j :* 1,2,3…,n adalah nomor urut atribut
- c. Membuat matriks normalisasi (N)

Membuat matriks normalisasi dengan menentukan nilai positif dan nilai negatif sebagai solusi ideal dari setiap kriteria. Matrik  $F$  tersebut kemudian di normalisasikan dengan persamaan sebagai berikut :

 ( ) ( ) ..................................................................................... (3)

Keterangan :

- fij : Fungsi respon alternatif *i* pada kriteria *j*
- $f^+$ <sup>j</sup> : nilai terbaik/positif dalam satu kriteria *j*
- f <sup>j</sup> : nilai terjelek/negatif dalam satu kriteria *j*
- N : matriks ternormalisasi

28

Penentuan nilai data terbaik/positif  $(f<sup>+</sup><sub>j</sub>)$  dan dan terburuk/negatif  $(f<sup>j</sup>)$  atau dengan istilah *Cost* dan *Benefit* dalam satu variabel penelitian ditentukan oleh jenis data variabel penelitian. Nilai  $(f^{\dagger})$  dan  $(f_j)$  tersebut dinyatakan sebagai berikut :

 ( )............................................................ (4)

 ( ) ............................................................ (5)

Keterangan :

- $f^+$ <sup>j</sup> : nilai terbaik/positif dalam satu kriteria *j*
- f <sup>j</sup> : nilai terjelek/negatif dalam satu kriteria *j*
- d. Normalisasi bobot (F\*)

Melakukan perkalian antara nilai data yang telah dinormalisasi (*N*) dengan nilai bobot kriteria (*W*) yang telah ditentukan, dengan perhitungan sebagai berikut :

.................................................................................... (6)

Keterangan :

 $F^*$ ij : nilai data ternormalisasi yg sudah terbobot untuk alternatif *i* pada kriteria *j*

- w<sup>j</sup> : nilai bobot pada kriteria *j*
- Nij : nilai data ternormalisasi untuk alternatif *i* pada kriteria *j*
- e. Menghitung *utility measures* (S) *dan regret measures* (R)

*Utility measures* (S) dan *Regret measures* (R) dari setiap alternatif dihitung menggunakan rumus sebagai berikut :

$$
S_i = \sum_{j=1}^{n} w_j \frac{(f^+ - f_{ij})}{(f_j^+ - f_j^-)}
$$
................. (7)

*S<sup>i</sup>* merupakan jarak Manhattan (*Manhattan distance*) yang terbobot dan dinormalisasi.

 [ ( ) ( ) ]..................................................................... (8)

*R<sup>i</sup>* merupakan jarak Chebyshev (*Chebyshev distance*) yang terbobot dan dinormalisasi.

S<sup>i</sup> (*maximum group utility*) dan R<sup>i</sup> (*minimum individual regret of the opponent*), keduanya menyatakan *utility measures* yang diukur dari titik terjauh dan titik terdekat dari solusi ideal, sedangkan  $w_i$  adalah bobot yang diberikan pada setiap kriteria ke-j.

f. Menghitung indeks VIKOR (Q)

Setiap alternatif i dihitung indeks VIKOR-nya menggunakan rumus sebagai berikut :

 \* + ( ) \* +..................................................... (9)

Dimana :

$$
S^{-} = \min_{i} (S_{i})
$$
  
\n
$$
S^{+} = \max_{i} (S_{i})
$$
  
\n
$$
R^{-} = \min_{i} (R_{i})
$$

$$
R^+ = \max_i (R_i)
$$

dan v merupakan bobot berkisar antara 0-1 (umumnya bernilai 0.5). Nilai v adalah merupakan nilai bobot *strategy of the maximum group utility*, sedangkan nilai 1-v adalah bobot dari *individual regret.*

Semakin kecil nilai indeks VIKOR  $(Q_i)$  maka semakin baik pula solusi alternatif tersebut.

g. Perankingan alternatif

Setelah  $Q_i$  dihitung, maka akan terdapat 3 macam perangkingan yaitu S<sub>i</sub>, R<sub>i</sub> dan  $Q_i$ . Solusi kompromi dilihat pada perangkingan Qi.

Penpegawaitan perankingan ditentukan dari nilai yang paling rendah dengan solusi kompromi sebagai solusi ideal dilihat dari perankingan Q<sup>i</sup> dengan nilai terendah. Karena nilai S<sup>i</sup> merupakan solusi yang diukur dari titik terjauh solusi ideal, sedangkan nilai R<sup>i</sup> merupakan solusi yang diukur dari titik terdekat solusi ideal.

Solusi kompromi ditentukan dari alternatif yang memiliki peringkat terbaik dengan mengukur indeks VIKOR yang minimum, apabila 2 kondisi berikut terpenuhi :

1. Kondisi 1 : *Acceptable Advantage*

$$
Q_{(A_2)} - Q_{(A_1)} \ge DQ \dots (10)
$$
  

$$
DQ = \frac{1}{(m-1)} \dots (11)
$$

Di mana m adalah banyaknya alternatif, alternatif  $A_1$  adalah peringkat pertama dan  $A_2$  adalah peringkat kedua dari perankingan  $Q_i$ 

#### 2. Kondisi 2 : *Acceptable Stability in Decision Making*

Alternatif  $A_1$  juga harus menjadi peringkat terbaik dalam perankingan. Solusi kompromi ini stabil dalam proses pengambilan keputusan, yang dapat menjadi: *voting by majority rule* (saat  $v > 0.5$ ), atau *by concensus* ( $v = 0.5$ ), atau *with veto* ( $v <$ 0,5)

3. Kondisi 3 : Solusi Kompromi

Jika salah satu kondisi tidak memuaskan, maka solusi kompromi dapat diajukan sebagai berikut :

Memilih alternatif  $A_1$  dan  $A_2$  jika hanya kondisi 2 tidak memuaskan, atau

Memilih alternatif  $A_1, A_2, \ldots, A_m$  jika kondisi 1 tidak memuaskan

A<sup>m</sup> merupakan alternatif yang ditentukan dengan menggunakan persamaan :

( ) ( ) .................................................................... (12)

Di mana <sub>m</sub> maksimum adalah alternatif yang posisinya berada pada kondisi yang saling berdekatan.

#### **2.2.1 Kelebihan Metode Vikor**

Beberapa kelebihan Metode VIKOR adalah :

- a. Metode VIKOR memiliki kelebihan pada proses pemeringkatan dengan memiliki nilai preferensi untuk pemeringkatan dan dapat mengatasi pemeringkatan banyak alternatif dengan lebih mudah.
- b. Metode VIKOR memiliki kelebihan mengatasi kriteria yang bertentangan dalam pemeringkatan. Kriteria bertentangan yang dimaksud adalah terdapat beberapa kriteria tetapi masing-masing kriteria tersebut menggunakan penilaian berbeda. Penilaian itu dapat melihat nilai tertinggi semakin baik atau nilai terendah semakin baik.

#### **2.2.2 Kekurangan Metode Vikor**

Sedangkan pada metode VIKOR memiliki kekurangan pada tahap pembobotan, proses pembobotan hanya diberikan begitu saja oleh atasan/pengambil keputusan tanpa adanya cek konsistensi pembobotan seperti metode.

#### **2.3 Tinjaun Umum Visual Basic.Net 2010**

*Microsoft Visual Studio* adalah sebuah lingkungan pengembangan terpadu (IDE) dari *Microsoft*. Hal ini digunakan untuk mengembangkan program komputer untuk sistem operasi *Microsoft Windows superfamili*, serta situs web, aplikasi web dan layanan web. Visual studio menggunakan Microsoft Platform dalam pengembangan perangkat lunak

seperti API Windows, *Windows Forms*, *Windows Presentation Foundation*, *Windows Store* dan *Microsoft Silverlight* (Blazing, 2018).

*Visual studio* mencakup kode editor pendukung *IntelliSense* serta *refactoring* kode. Terintegrasi *debugger* bekerja baik sebagai *source*-*level debugger* dan mesin *debugger*. *Built-in tools* termasuk bentuk desainer untuk membangun GUI aplikasi, web desainer, kelas desainer dan skema *database* desainer. Visual studio mendukung berbagai bahasa pemrograman dan memungkinkan kode editor dan *debugger* untuk mendukung hampir semua bahasa pemrograman, memberikan layanan bahasa spesifik.

*Microsoft Visual Basic .Net* adalah sebuah alat untuk mengembangkan dan membangun aplikasi yang bergerak di atas sistem *.Net Framework*, dengan menggunakan bahasa *basic*. Dengan menggunakan alat ini, para *programmer* dapat membangun aplikasi *windows form*, aplikasi *web* berbasis *ASP.Net* dan juga aplikasi *command*-*line*. Bahasa *Visual Basic .Net* sendiri menganut paradigma bahasa pemrograman berorientasi objek yang dapat dilihat sebagai evolusi dari *Microsoft Visual Basic* versi sebelumnya yang diimplementasikan di atas .*Net Framework* (Blazing, 2018).

Beberapa keistimewaan *Visual Studio* 2010 ini diantaranya seperti :

- a. Menggunakan platform pembuatan program yang dinamakan *developer studio*, yang memiliki tampilan dan sarana yang sama dengan *Visual C++* dan *Visual J++.* Dengan begitu Anda dapat bermigrasi atau belajar bahasa pemrograman lainnya dengan mudah dan cepat.
- b. Memiliki *compiler* handal yang dapat menghasilkan *file executable* yang lebih cepat dan lebih efisien dari yang sebelumnya.
- c. Memiliki beberapa tambahan *wizard* yang baru. *Wizard* adalah sarana yang mempermudah di dalam pembuatan aplikasi dengan mengotomisasi tugas-tugas tertentu.
- *d.* Visual Studio 2010 mempunyai beberapa fitur untuk pengembangan berbagai macam aplikasi yang diantaranya; *Windows Development, Web Development, Office Development, Sharepoint Development, Cloud Development* (*Windows Azure*), Sil*verlight Tooling, Multi-Core Development, Customizable IDE.*

Berikut ini adalah tahapan-tahapan dalam membuka aplikasi Visual Studio 2010, beserta tahapan dalam membuat sebuah Project Visual Basic 2010.

*1.* Klik tombol *Start* - *All Program* - *Microsoft Visual Studio- Microsoft Visual Studio.*

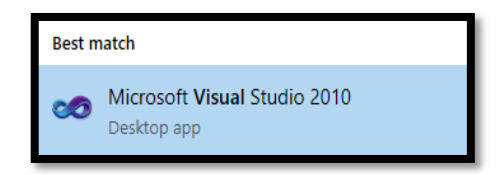

**Gambar 2.2 Membuka** *Visual Studio*

2. Tunggu beberapa saat sampai keluar tampilan sebagai berikut :

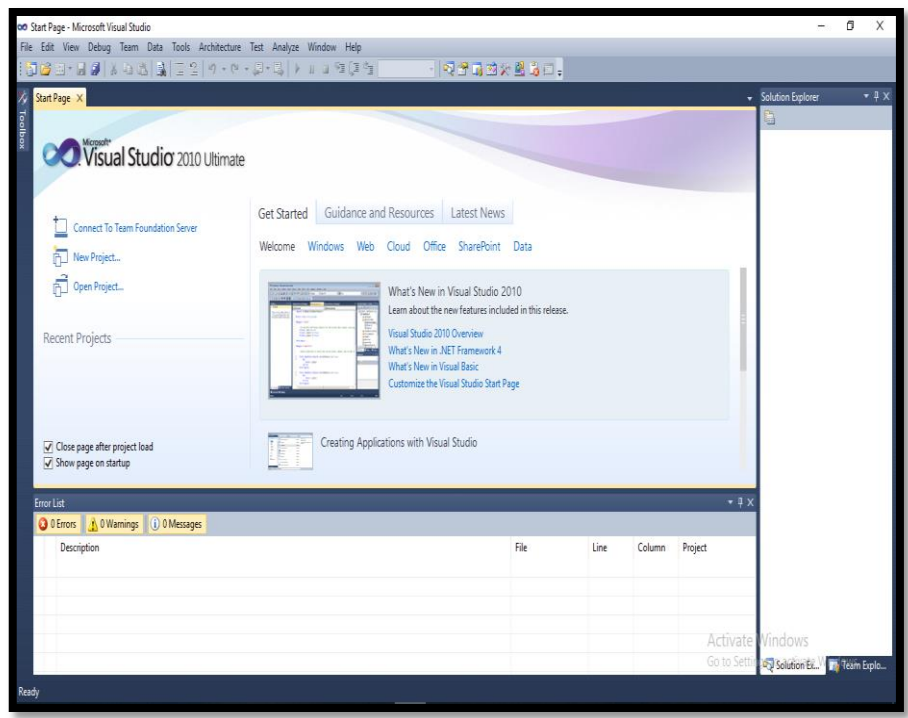

**Gambar 2.3 Halaman Awal** *Microsoft Visual Studio*

3. Selanjutnya, klik menu *File – New – Project*

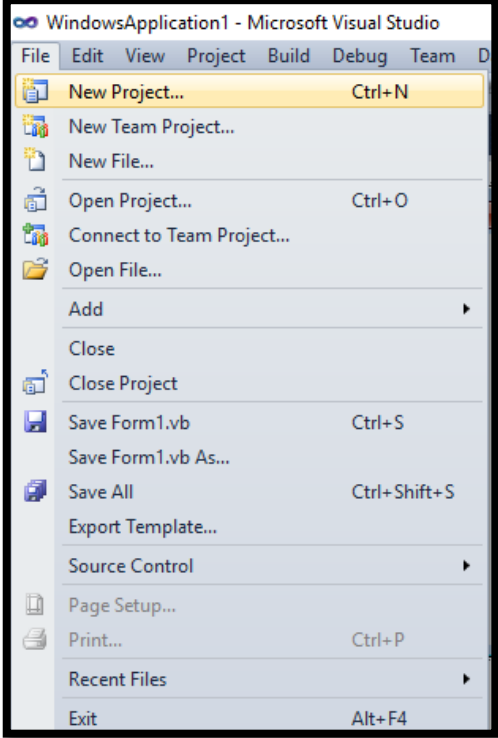

**Gambar 2.4 Memilih** *New Project*

4. Kemudian akan tampil layar sebagai berikut:

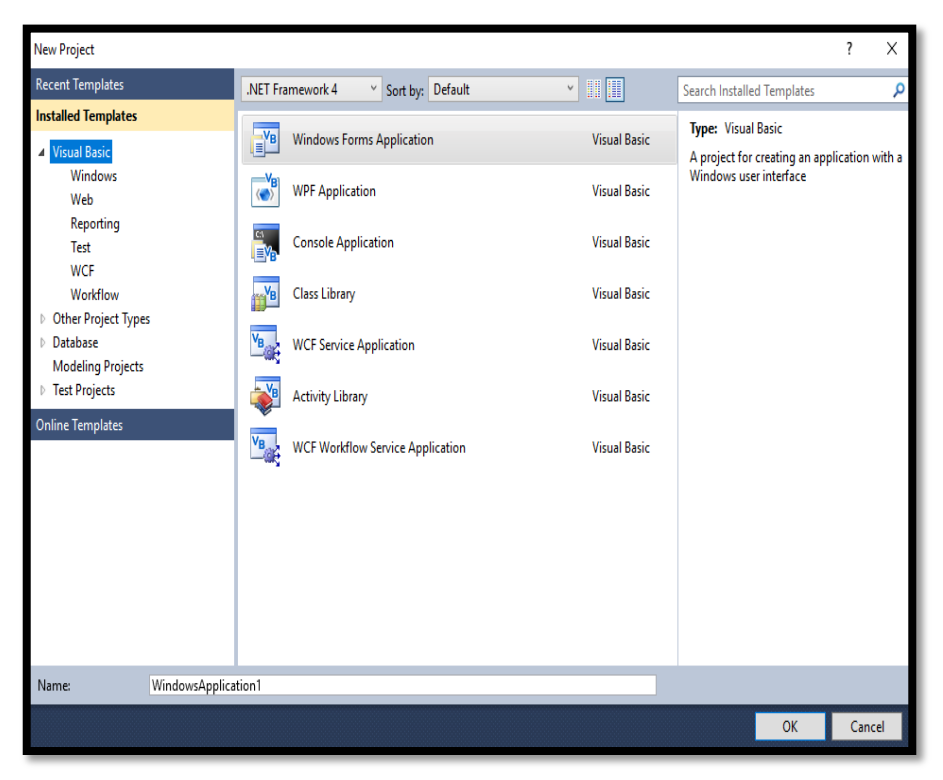

**Gambar 2.5 Menu Pilihan Project Baru**

5. Pilih dan klik *Visual Basic* pada bagian *Windows Form App*.

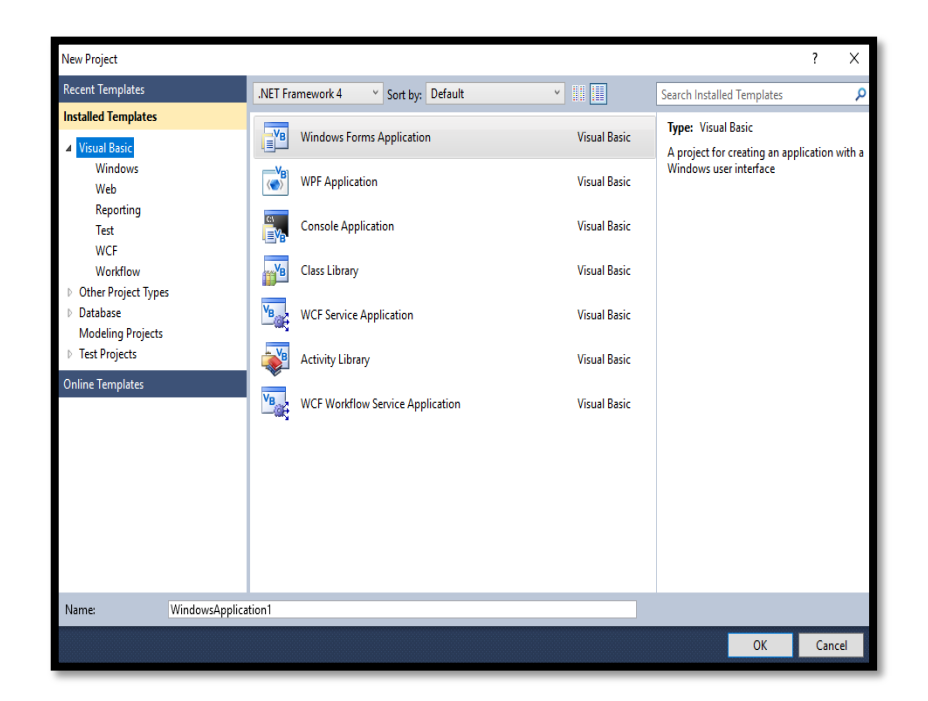

#### **Gambar 2.6 Memilih** *Windows Form App*

- 6. Isi nama *project* di *name*.
- 7. Selanjutnya klik tombol OK.
- 8. Setelah itu akan muncul Lembaran Kerja *Visual Basic*, Seperti Tampak Pada Gambar

2.6.

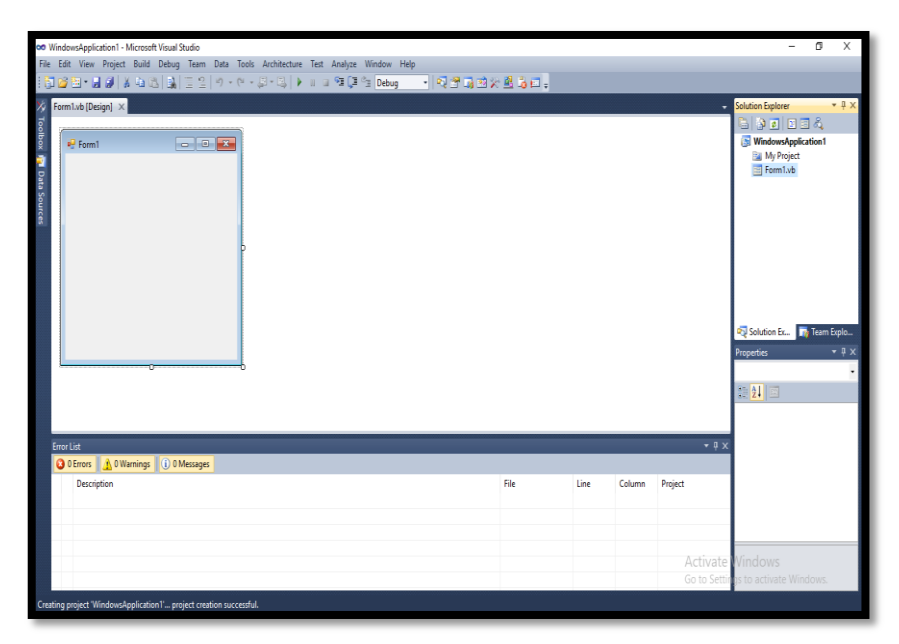

**Gambar 2.7 Lembar Kerja** *Visual Basic*

## **2.4 Perancangan Database**

Sistem basis data merupakan sekumpulan basis data dengan para pemakai yang menggunakan basis data secara bersama-sama, personil yang merancang dan mengelola basis data, teknik-teknik untuk merancang dan mengelola basis data, serta sistem komputer yang mendukungnya. Komponen utama penyusun sistem basis data adalah perangkat keras, sistem operasi, basis data, sistem pengelola basis data (DBMS), pemakai (*Programmer*, *User* mahir, *user* umum, *user* khusus) (Pamungkas, 2017).

Sebagai satu kesatuan istilah, basis data (*database*) sendiri dapat didefinisikan dalam sejumlah sudut pandang seperti :

- a. Himpunan kelompok data (arsip) yang saling berhubungan yang diorganisasi sedemikian rupa agar kelak dapat dimanfaatkan kembali dengan cepat dan mudah.
- b. Kumpulan data yang saling berhubungan yang disimpan secara bersama sedemikian rupa dan tanpa pengulangan (*redundansi*) yang tidak perlu, untuk memenuhi berbagai kebutuhan.
- c. Kumpulan *file*/tabel/arsip yang saling berhubungan yang disimpan dalam media penyimpanan elektronis.

Basis data dan lemari arsip sesungguhnya memiliki prinsip kerja dan tujuan yang sama. Prinsip utamanya adalah pengaturan data/arsip. Dan tujuan utamanya adalah kemudahan dan kecepatan dalam pengambilan kembali data/arsip. Perbedaannya hanya terletak pada media penyimpanan yang digunakan. Jika lemari arsip menggunakan lemari dari besi atau kayu sebagai media penyimpanan, maka basis data menggunakan media penyimpanan elektronis seperti cakram magnetis.

Satu hal yang juga harus diperhatikan bahwa basis data bukan hanya sekadar penyimpanan data secara elektronis (dengan bantuan komputer). Artinya tidak semua bentuk penyimpanan data secara elektronis bisa disebut basis data.

Basis data merupakan gabungan *file* data yang dibentuk dengan hubungan/relasi yang logis dan dapat diungkapkan dengan catatan serta bersifat independen. Adapun basis data adalah tempat berkumpulnya data yang saling berhubungan dalam suatu wadah (organisasi/perusahaan) bertujuan agar dapat mempermudah dan mempercepat untuk pemanggilan atau pemanfaatan kembali data tersebut (Lubis, 2016).

Dalam pembuatan dan penggunaan basis data, terdapat 4 (empat) komponen dasar sistem basis data, yaitu :

38

a. Data

Data yang digunakan dalam sebuah basis data, haruslah mempunyai ciri sebagai berikut :

- 1) Data disimpan secara reintegrasi (*integrated*), yaitu *database* merupakan kumpulan dari berbagai macam *File* dari aplikasi-aplikasi yang berbeda yang disusun dengan cara menghilangkan bagian-bagian yang rangkap (*redundant*).
- 2) Data dapat dipakai secara bersama-sama (*shared*), yaitu masing-masing bagian dari *database* dapat diakses oleh pemakai dalam waktu yang bersamaan, untuk aplikasi yang berbeda.
- b. *Hardware*

Terdiri dari semua peralatan perangkat keras komputer yang digunakan untuk pengelolaan sistem *database*, seperti :

- 1) Peralatan untuk penyimpanan, *disk*, drum, dan lain-lain.
- 2) Peralatan *input* dan *output*
- 3) Peralatan komunikasi data
- c. *Software*

Berfungsi sebagai perantara (*interface*) antara pemakai dengan data fisik pada *database*, dapat berupa :

- 1) *Database Management System* (DBMS)
- 2) Program-program aplikasi dan prosedur-prosedur yang lain, seperti Oracle, SQL Server, MySQL, dan lain-lain
- d. *User* (Pengguna)

Terbagi menjadi 3 klasifikasi :

- 1) *Database Administrator* (DBA), yaitu orang/tam yang bertugas mengelola sistem *database* secara keseluruhan
- 2) *Programmer*, yaitu orang/tam membuat program aplikasi yang mengakses *database* dengan menggunakan bahasa pemrograman
- 3) *End User*, yaitu orang yang mengakses *database* melalui terminal dengan menggunakan *query language* atau program aplikasi yang dibuat oleh *programmer*. Penggunaan basis data pada sebuah perusahaan mempunyai keuntungan, antara

lain :

- 1. Terkontrolnya kerangkapan data dan inkonsistensi
- 2. Terpeliharanya keselarasan data
- 3. Data dapat dipakai secara bersama-sama
- 4. Memudahkan penerapan standarisasi
- 5. Memudahkan penerapan batasan-batasan pengamanan
- 6. Terpeliharanya integritas data
- 7. Program/data Independent

#### **2.5** *Data Flow Diagram* **(DFD)**

Diagram alir data sering digunakan untuk menggambarkan suatu sistem yang telah ada atau sistem baru yang akan dikembangkan secara logika tanpa mempertimbangkan lingkungan fisik dimana data tersebut mengalir atau lingkungan fisik data tersebut akan disimpan (Firman, 2019).

Simbol atau lambang yang digunakan dalam membuat *Data Flow Diagram* terlihat pada tabel 2.1.

#### **Tabel 2.1. Simbol DFD**

40

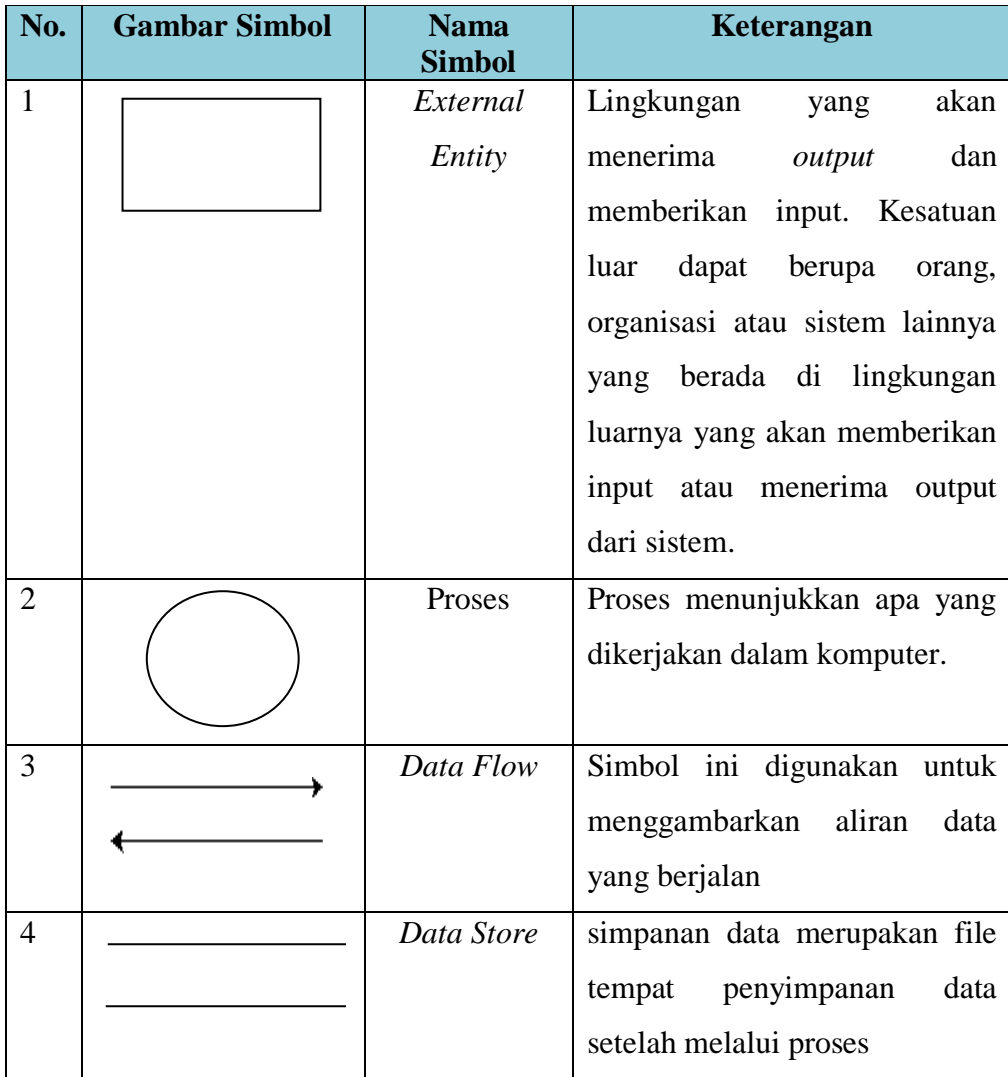

## **2.6** *Entity Relationship Diagram*

Model data dengan diagram hubungan entitas (*Entity Relationship Diagram/ER-D*) adalah suatu pemodelan berbasis pada persepsi dunia nyata yang mana terdiri dari kumpulan objek dasar yang disebut dengan entitas (*entity*) dan hubungan Siantar objekobjek tersebut dengan menggunakan perangkat konseptual dalam bentuk diagram. Sebuah entitas adalah objek yang dibedakan dari objek yang lain oleh himpunan dari atribut (Lubis, 2016)

*Entity Relaionship Diagram* (ERD) merupakan teknik yang digunakan untuk memodelkan kebutuhan data dari suatu organisasi, biasanya oleh *System Analyst* dalam tahap analisis persyaratan proyek pengembangan sistem. Sementara seolah-olah teknik diagram atau alat peraga memberikan dasar untuk desain *database* relasional yang mendasari sistem informasi yang dikembangkan. *ERD* bersama-sama dengan detail pendukung merupakan model data yang pada gilirannya digunakan sebagai spesifikasi untuk *database* (Suprapto, 2021).

Pemetaan kardinalitas menyatakan jumlah entitas di mana entitas lain dapat dihubungkan ke entitas tersebut melalui sebuah himpunan relasi :

a. *One to One*

Sebuah entitas pada A berhubungan dengan paling banyak satu entitas pada B dan sebuah entitas pada B berhubungan dengan paling banyak satu entitas pada A.

b. *One To Many / Many To One*

Sebuah entitas pada A berhubungan dengan lebih dari satu entitas pada B dan sebuah entitas pada B berhubungan dengan paling banyak satu entitas pada A, atau sebaliknya (*Many to One*).

c. *Many To Many*

Sebuah entitas pada A berhubungan dengan lebih dari satu entitas pada B dan sebuah entitas pada B berhubungan dengan lebih dari satu entitas pada A.

*ERD* menyediakan cara untuk mendeskripsikan perancangan basis data pada peringkat logika. *ERD* berfungsi untuk memodelkan struktur data dan hubungan antar data, untuk menggambarkannya digunakan beberapa notasi dan simbol. Adapun simbol-simbol *ERD* seperti Tabel 2.2.

**Tabel 2.2. Simbol** *ERD*

| No.            | <b>Gambar</b> | <b>Nama</b>       | Keterangan                           |  |  |  |
|----------------|---------------|-------------------|--------------------------------------|--|--|--|
|                | <b>Simbol</b> | <b>Simbol</b>     |                                      |  |  |  |
| $\mathbf{1}$   |               | Entitas           | kumpulan dari objek<br>yang<br>satu  |  |  |  |
|                |               | ( <i>Entity</i> ) | dengan objek yang lain dapat         |  |  |  |
|                |               |                   | dibedakan                            |  |  |  |
| $\overline{2}$ |               | Relasi            | hubungan yang terjadi antara satu    |  |  |  |
|                |               |                   | <i>entity</i> atau lebih.            |  |  |  |
| 3              |               | Garis             | Berfungsi untuk menghubungkan        |  |  |  |
|                |               | Hubungan          | atribut dengan entitas dan entitas   |  |  |  |
|                |               |                   | dengan relasi.                       |  |  |  |
| $\overline{4}$ |               | Atribut           | kumpulan elemen-elemen data yang     |  |  |  |
|                |               |                   | membentuk<br>suatu<br>entity<br>yang |  |  |  |
|                |               |                   | menyediakan penjelasan detail dalam  |  |  |  |
|                |               |                   | entity.                              |  |  |  |

## **2.7 Flowchart**

Flowchart dapat diartikan sebagai suatu alat atau sarana yang menunjukkan langkahlangkah yang harus dilaksanakan dalam menyelesaikan suatu permasalahan untuk komputasi dengan cara mengekspresikannya ke dalam serangkaian simbol-simbol grafis khusus. Manfaat yang akan diperoleh bila menggunakan flowchart dalam pemecahan masalah komputasi: Terbiasa berfikir secara sistematis dan terstruktur, Mudah mengecek dan menemukan bagian-bagian prosedur yang tidak valid dan bertele-tele Prosedur akan mudah dikembangkan. (Nuraini, 2015)

**Tabel 2.3 Simbol dan Fungsi** *Flowchart*

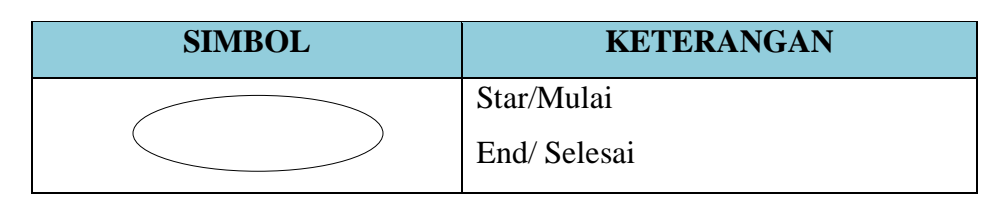

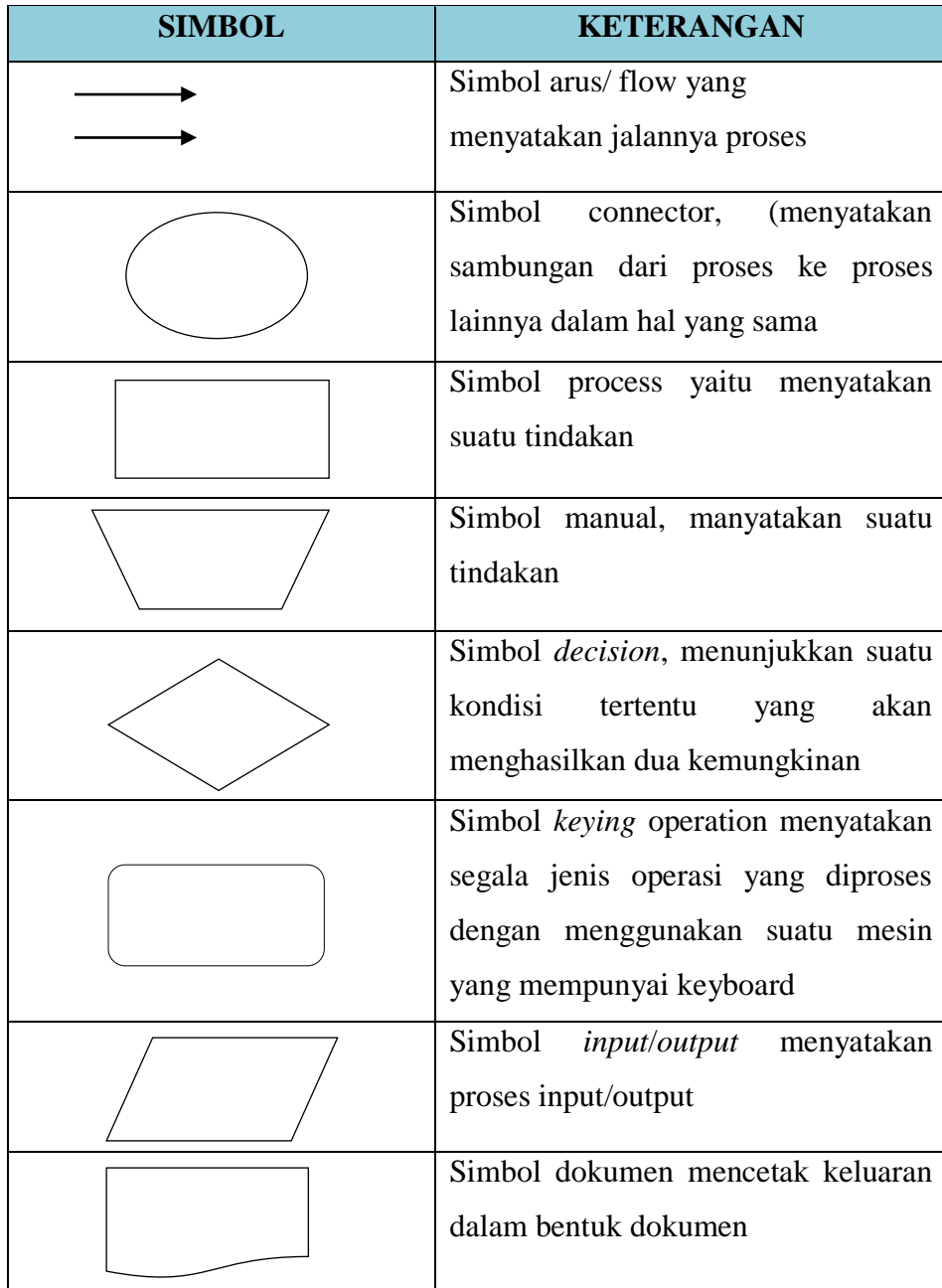

# **BAB III**

# **METODOLOGI PENELITIAN**

# **3.1 Gambaran Umum Tempat Penelitian**

#### **3.1.1 Tempat dan Waktu Penelitian**

Tempat penelitian ini akan dilaksanakan di SMK Negeri 6 Kaur. Dan waktu penelitian akan dimulai pada Bulan Oktober 2022 sampai dengan Mei 2023

#### **3.1.2 Struktur Organisasi**

Struktur organisasi pada SMK Negeri 6 Kaur dapat dilihat pada Gambar 3.1

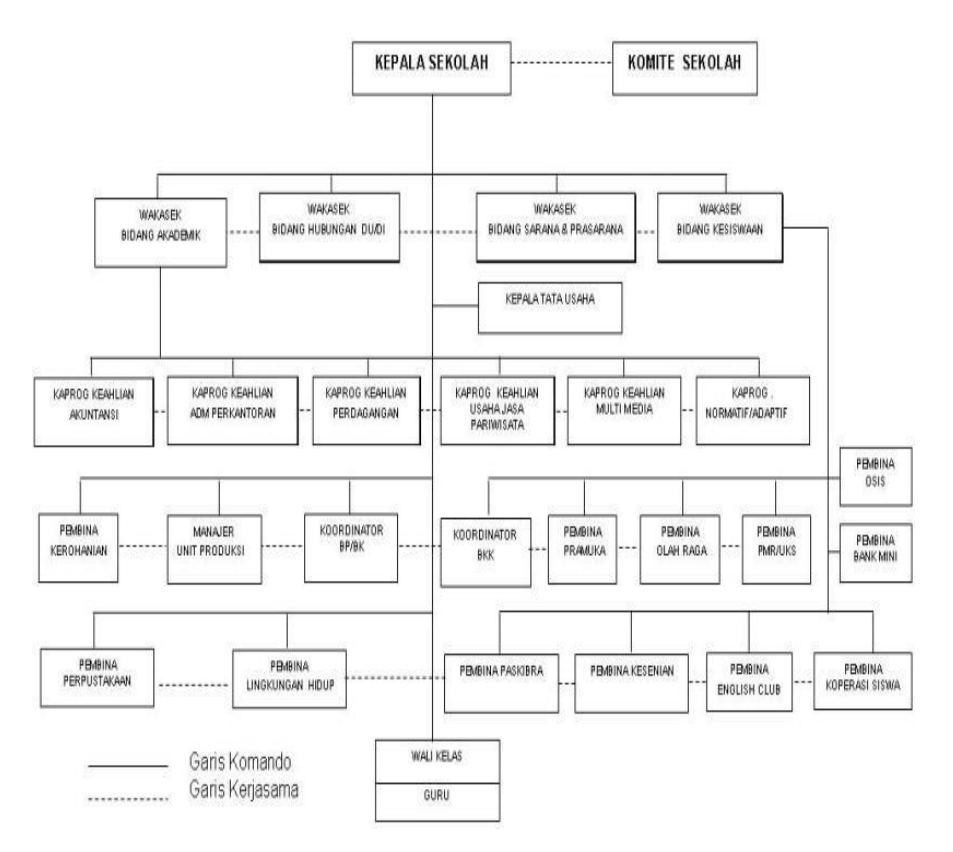

**Gambar 3.1. Struktur Organisasi SMK Negeri 6 Kaur**

## **3.2 Metode Penelitian**

Metode *Waterfall* adalah suatu proses pengembangan perangkat lunak berurutan, di mana kemajuan dipandang sebagai terus mengalir ke bawah (seperti air terjun) melewati fase-fase perencanaan, pemodelan, implementasi (konstruksi), dan pengujian. Dalam pengembangannya metode *waterfall* memiliki beberapa tahapan yang runtut: *Requirement* (analisis kebutuhan), Desain Sistem (*system design*), *Coding* dan *Testing*, Penerapan Program, pemeliharaan.

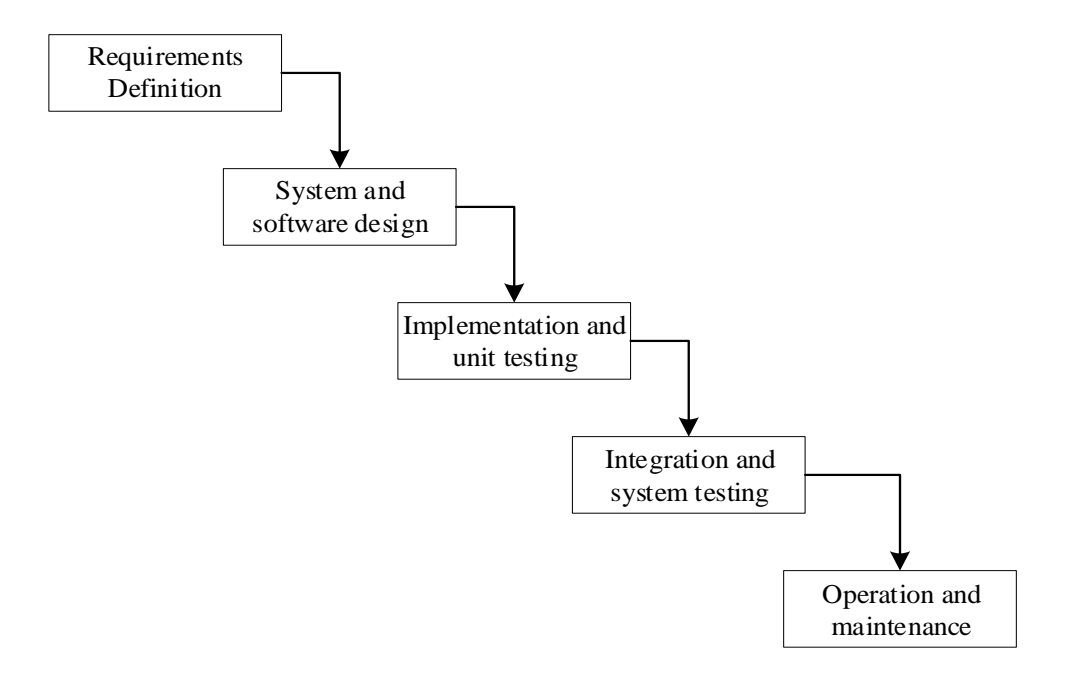

**Gambar 3.2 Metode** *Waterfall*

Keternagan :

a. *Requirement* (analisis kebutuhan).

Dalam langkah ini merupakan analisa terhadap kebutuhan sistem. Pengumpulan data dalam tahap ini bisa melakukan sebuah penelitian, wawancara atau study literatur. Seseorang *system* analisis akan menggali informasi sebanyak-banyaknya dari *user* sehingga akan tercipta sebuah sistem komputer yang bisa melakukan tugas-tugas yang diinginkan oleh *user* tersebut. Tahapan ini akan menghasilkan dokumen *user requirement* atau bisa dikatakan sebagai data yang berhubungan dengan keinginan *user* dalam pembuatan sistem. Dokumen inilah yang akan menjadi acuan *system* analisis untuk menerjemahkan ke dalam bahasa pemrograman.

b. *Design System* (desain sistem)

Proses *design* akan menerjemahkan syarat kebutuhan ke sebuah perancangan perangkat lunak yang dapat diperkirakan sebelum dibuat *coding*. Proses ini berfokus pada : struktur data, arsitektur perangkat lunak, representasi *interface*, dan detail (algoritma) prosedural. Tahapan ini akan menghasilkan dokumen yang disebut software requirement. Dokumen inilah yang akan digunakan programmer untuk melakukan aktivitas pembuatan sistemnya.

c. *Coding* dan *Testing* (penulisan kode program)

*Coding* merupakan penerjemahan *design* dalam bahasa yang bisa dikenali oleh komputer. Dilakukan oleh *programmer* yang akan menerjemahkan transaksi yang diminta oleh *user*. Tahapan inilah yang merupakan tahapan secara nyata dalam mengerjakan suatu sistem. Dalam artian penggunaan komputer akan dimaksimalkan dalam tahapan ini. Setelah pengkodean selesai maka akan dilakukan testing terhadap sistem yang telah dibuat tadi. Tujuan testing adalah menemukan kesalahan-kesalahan terhadap sistem tersebut dan kemudian bisa diperbaiki.

#### d. Penerapan / Pengujian Program (*Integration* & *Testing*)

Tahapan ini bisa dikatakan final dalam pembuatan sebuah sistem. Setelah melakukan analisa, *design* dan pengkodean maka sistem yang sudah jadikan digunakan oleh *user*.

#### e. Pemeliharaan (*Operation* dan *Maintenance*)

Perangkat lunak yang susah disampaikan kepada pelanggan pasti akan mengalami perubahan. Perubahan tersebut bisa karena mengalami kesalahan karena perangkat

lunak harus menyesuaikan dengan lingkungan (*peripheral* atau *system* operasi baru) baru, atau karena pelanggan membutuhkan perkembangan fungsional.

#### **3.3 Perangkat Keras dan Perangkat Lunak**

1. Perangkat Keras (*Hardware*)

Perangkat keras (*Hardware*) yang digunakan dalam penelitian ini, antara lain :

- a. *Laptop*
- b. *Processor Intel Core i3*
- c. *Memory RAM 4GB*
- d. *Hardisk 500GB*
- 2. Perangkat Lunak (*Software*)

Perangkat lunak (*Software*) yang digunakan dalam penelitian ini, antara lain :

- a. Sistem Operasi *Windows 7*
- b. *Visual Studi 2010*
- c. *SQL Server 2008r2*
- d. *Crystal Report*
- e. *Microsoft Visio*

#### **3.4 Metode Pengumpulan Data**

Metode pengumpulan data yang digunakan dalam penelitian ini, antara lain :

a. Observasi

Observasi dilakukan dengan cara mengamati secara langsung ke Sekolah tentang proses penentuan siswa/i berprestasi di SMK Negeri 4 Kaur.

b. Wawancara

Wawancara dilakukan dengan memberikan pertanyaan yang berkaitan dengan masalah yang akan dibahas dalam penelitian ini kepada Bapak Epian Guniri, S.Pd selaku Kepala Sekolah SMK Negeri 6 Kaur.

c. Studi Pustaka

Studi Pustaka dilakukan dengan mencari sumber-sumber pustaka yang diperoleh dari internet atau perpustakaan berupa buku, jurnal, atau karya ilmiah yang berkaitan dengan penelitian ini.

#### **3.5 Metode Perancangan Sistem**

#### **3.5.1 Analisa Sistem Aktual**

Berdasarkan hasil observasi awal yang dilakukan dapat disimpulkan bahwasannya SMK Negeri 6 Kabupaten Kaur selama ini masih menggunakan nilai rata-rata semester yang ditulis pada buku nilai wali kelas dalam menentukan siswa berprestasi, selain itu pada data siswa yang berprestasi sering hilang karena penyimpanan dalam bentuk berkas yang ditumpuk. Dalam pemilihan siswa berprestasi juga membutuhkan ketelitian dan waktu yang lama, karena setiap data siswa harus dibandingkan dan dihitung satu per satu. Oleh karena itu aplikasi ini memberikan solusi dalam memberikan rekomendasi siswa berprestasi pada sekolah tersebut.

#### **3.5.2 Analisa Sistem Baru**

Analisa sistem baru dilakukan untuk mengidentifikasi permasalahan pada sistem aktual/lama. Oleh karena itu dalam penelitian ini dilakukan pengembangan sistem manual ke sistem terkomputerisasi dengan memanfaatkan Sistem Pendukung Keputusan di dalamnya. Sistem Pendukung Keputusan ini digunakan untuk

membantu di dalam proses pengambilan keputusan dalam situasi yang semiterstruktur dan situasi yang tidak terstruktur, dimana tidak seorangpun tahu secara tidak pasti bagaimana keputusan seharusnya dibuat. Salah satu Metode Sistem Pendukung Keputusan yang diterapkan dalam penelitian ini, yaitu Metode *Vikor.*

#### **A. Penerapan Metode Vikor**

Pada sub bab ini akan dilakukan analisa terhadap proses untuk rekomendasi siswa berprestasi menggunakan metode VIKOR. Kriteria yang digunakan pada sistem ini adalah

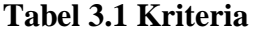

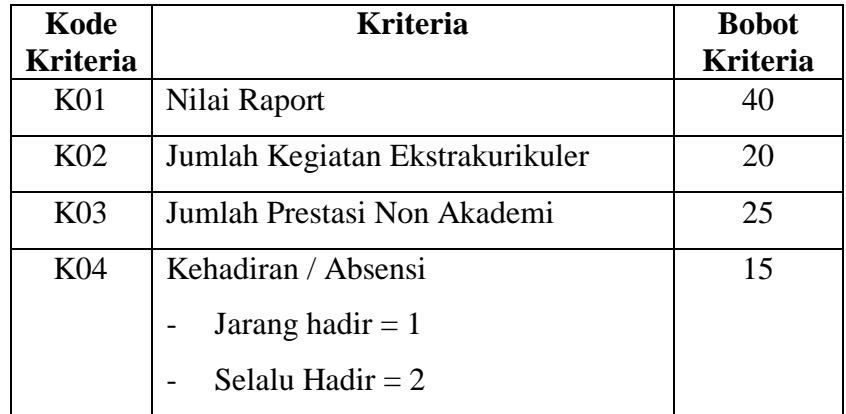

Contoh kasus pengambilan keputusan untuk rekomendasi siswa berprestasi.

## **Tabel 3.2 Penilaian Siswa**

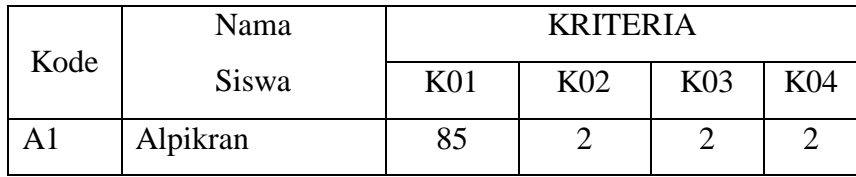

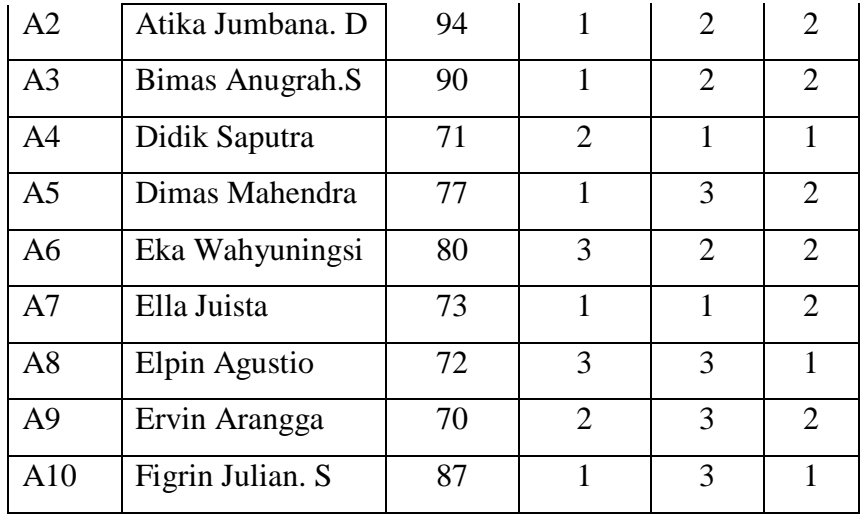

Proses penerapan metode *VIKOR* terdiri dari beberapa langkah-langkah sebagai berikut :

## 1. Menyusun Kriteria dan Alternatif ke dalam bentuk matrik

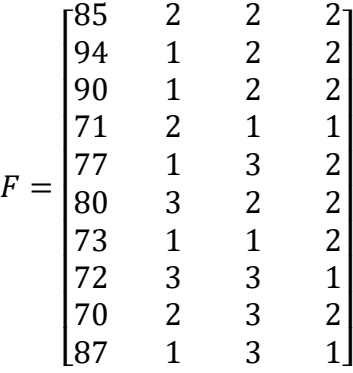

 $f_i^+$ max = [94, 3, 3, 2]  $f_i$ <sup>-</sup> $min =$  [70, 1, 1, 1]

2. Normalisasi Matriks

Membuat matriks normalisasi dengan persamaan sebagai berikut :

$$
N_{ij} = \frac{(f_1^+ - f_{ij})}{(f_1^+ - f_j^-)}
$$
  
\n
$$
N_{11} = \frac{(94 - 85)}{(94 - 70)} = 0.375
$$
  
\n
$$
N_{21} = \frac{(94 - 94)}{(94 - 70)} = 0
$$
  
\n
$$
N_{31} = \frac{(94 - 90)}{(94 - 70)} = 0.167
$$
  
\n
$$
N_{41} = \frac{(94 - 71)}{(94 - 70)} = 0.958
$$

Dengan cara yang sama, normalisasi dihitung dari K01 sampai dengan K04, maka didapatkan data normalisasi semua sampel seperti disajikan Tabel 3.3

|                | Nama             | <b>KRITERIA</b> |                 |       |            |  |  |
|----------------|------------------|-----------------|-----------------|-------|------------|--|--|
| Kode           | Siswa            | K <sub>01</sub> | K <sub>02</sub> | K03   | <b>K04</b> |  |  |
| A <sub>1</sub> | Alpikran         | 0.375           | 0.500           | 0.500 | 0.000      |  |  |
| A2             | Atika Jumbana. D | 0.000           | 1.000           | 0.500 | 0.000      |  |  |
| A <sub>3</sub> | Bimas Anugrah.S  | 0.167           | 1.000           | 0.500 | 0.000      |  |  |
| A4             | Didik Saputra    | 0.958           | 0.500           | 1.000 | 1.000      |  |  |
| A <sub>5</sub> | Dimas Mahendra   | 0.708           | 1.000           | 0.000 | 0.000      |  |  |
| A6             | Eka Wahyuningsi  | 0.583           | 0.000           | 0.500 | 0.000      |  |  |
| A7             | Ella Juista      | 0.875           | 1.000           | 1.000 | 0.000      |  |  |
| A8             | Elpin Agustio    | 0.917           | 0.000           | 0.000 | 1.000      |  |  |
| A <sub>9</sub> | Ervin Arangga    | 1.000           | 0.500           | 0.000 | 0.000      |  |  |
| A10            | Figrin Julian. S | 0.292           | 1.000           | 0.000 | 1.000      |  |  |

**Tabel 3.3 Normalisasi Matriks**

#### 3. Normalisasi Bobot

Untuk mencari normalisasi bobot menggunakan persamaan sebagai berikut :

 $F_{i,j}^*$  $F_1^*$  $F_1^*$  $F_1^*$  $F_1^*$ 

Dengan cara yang sama, normalisasi bobot dihitung dari  $F_{11}^*$  sampai dengan $F_{104}^*$ , Sehingga akan diperoleh nilai normalisasi terbobot seperti terlihat pada Tabel 3.4

|                | Nama             | <b>KRITERIA</b> |                 |       |       |  |
|----------------|------------------|-----------------|-----------------|-------|-------|--|
| Kode           | Siswa            | K <sub>01</sub> | K <sub>02</sub> | K03   | K04   |  |
| A <sub>1</sub> | Alpikran         | 15.00           | 10.00           | 12.50 | 0.00  |  |
| A <sub>2</sub> | Atika Jumbana. D | 0.00            | 20.00           | 12.50 | 0.00  |  |
| A <sub>3</sub> | Bimas Anugrah.S  | 6.67            | 20.00           | 12.50 | 0.00  |  |
| A <sub>4</sub> | Didik Saputra    | 38.33           | 10.00           | 25.00 | 15.00 |  |
| A <sub>5</sub> | Dimas Mahendra   | 28.33           | 20.00           | 0.00  | 0.00  |  |
| A6             | Eka Wahyuningsi  | 23.33           | 0.00            | 12.50 | 0.00  |  |
| A7             | Ella Juista      | 35.00           | 20.00           | 25.00 | 0.00  |  |
| A8             | Elpin Agustio    | 36.67           | 0.00            | 0.00  | 15.00 |  |
| A <sub>9</sub> | Ervin Arangga    | 40.00           | 10.00           | 0.00  | 0.00  |  |
| A10            | Figrin Julian. S | 11.67           | 20.00           | 0.00  | 15.00 |  |

**Tabel 3.4 Normalisasi Terbobot** 

## 4. Menghitung *Utility Measures* (S) *dan Regret Measures* (R)

Perhitungan nilai *Utility Measures* S sesuai persamaan

$$
S_i = \sum_{j=1}^{n} w_j \frac{(f^+ - f_{ij})}{(f_j^+ - f_j^-)}
$$
  
\n
$$
S_1 = 15 + 10 + 12.5 + 0 = 37.5
$$
  
\n
$$
S_2 = 0 + 20 + 1.25 + 0 = 32.5
$$

Perhitungan nilai *Regret Measures R* sesuai persamaan

$$
R_i = \max_j \left[ w_j \frac{\left(f^+ - f_{ij}\right)}{\left(f_j^+ - f_j^-\right)} \right]
$$

 $R_1 = 15$ ; 10; 12.5; 0 = 15

 $R_2 = 0$ ; 20; 12.5; 0 = 20

Dengan cara yang sama *Utility Measures S*, dihitung dari R<sub>1</sub> sampai dengan R10, maka didapatkan nilai *Utility Measures R* seperti disajikan Tabel 3.5

**Tabel 3.5 Nilai** *Utility Measures S* **dan Nilai** *Utility Measures R*

| <b>Alternatif</b> | <b>Utility Measures S</b> | <b>Regret Measures R</b> |
|-------------------|---------------------------|--------------------------|
| A <sub>1</sub>    | 37.500                    | 15.00                    |
| A <sub>2</sub>    | 32.500                    | 20.00                    |
| $A_3$             | 39.167                    | 20.00                    |
| $A_4$             | 88.333                    | 38.33                    |
| A <sub>5</sub>    | 48.333                    | 28.33                    |
| $A_6$             | 35.833                    | 23.33                    |
| A <sub>7</sub>    | 80.000                    | 35.00                    |
| $A_8$             | 51.667                    | 36.67                    |
| $A_9$             | 50.000                    | 40.00                    |
| $A_{10}$          | 46.667                    | 20.00                    |
| <b>MAX</b>        | 88.333                    | 40.00                    |

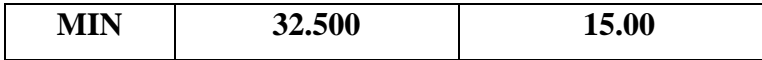

5. Menghitung indeks *Vikor* dengan cara nilai S dikurangi nilai S- lalu dibagi dengan nilai S+ dikurangi dengan nilai S- dan dikali v dan dijumlahkan dengan nilai R dikurangi nilai R- lalu dibagi dengan nilai R+ dikurangi nilai R- dan dikali dengan 1 dikurangi v. Dimana nilai v sebesar 0,5.

$$
Q_i = \left[\frac{(S_i - S^-)}{(S^+ - S^-)}\right]v + \left[\frac{(R_i - R^-)}{(R^+ - R^-)}\right](1 - v)
$$

Indeks *Vikor :*

$$
Q_{A1} = \left[ \frac{(37.500 - 32.500)}{(88.33 - 32.500)} \right] 0,5 + \left[ \frac{(15.00 - 15)}{(40 - 15)} \right] (1 - 0,5)
$$
  
\n
$$
Q_{A1} = 0.045
$$
  
\n
$$
Q_{A2} = \left[ \frac{(32.500 - 32.500)}{(88.33 - 32.500)} \right] 0,5 + \left[ \frac{(20.00 - 15)}{(40 - 15)} \right] (1 - 0,5)
$$
  
\n
$$
Q_{A2} = 1
$$
  
\n
$$
Q_{A2} = \left[ \frac{(39.167 - 32.500)}{(88.33 - 32.500)} \right] 0,5 + \left[ \frac{(20.00 - 15)}{(40 - 15)} \right] (1 - 0,5)
$$
  
\n
$$
Q_{A3} = 0.160
$$

6. Perangkingan Alternatif

Selanjutnya merangking alternatif dengan mengurutkan dari nilai *Q* terkecil. Hasil perangkingan selengkapnya dapat dilihat pada Tabel 3.6

**Tabel 3.6 Perangkingan Siswa Berprestasi Metode Vikor**

| Rangking | <b>Alternatif</b> | Nilai Q |
|----------|-------------------|---------|
|          |                   |         |

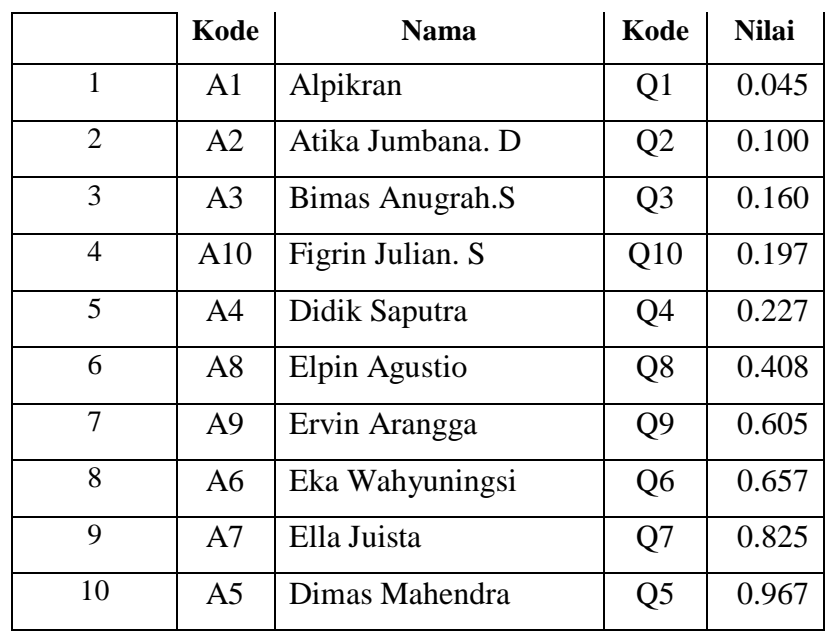

# **B. DFD (***Data Flow Diagram***)**

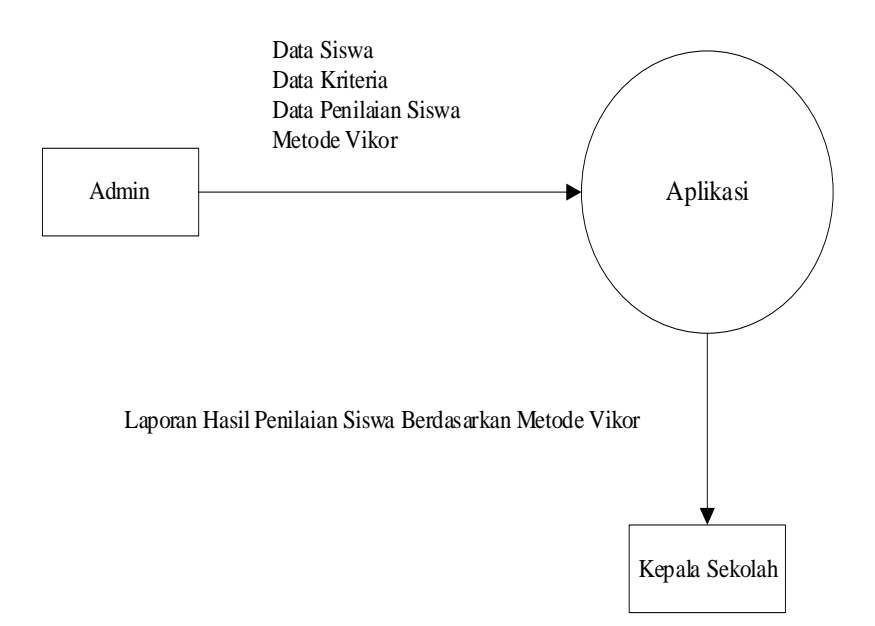

**Gambar 3.3 Diagram Konteks**

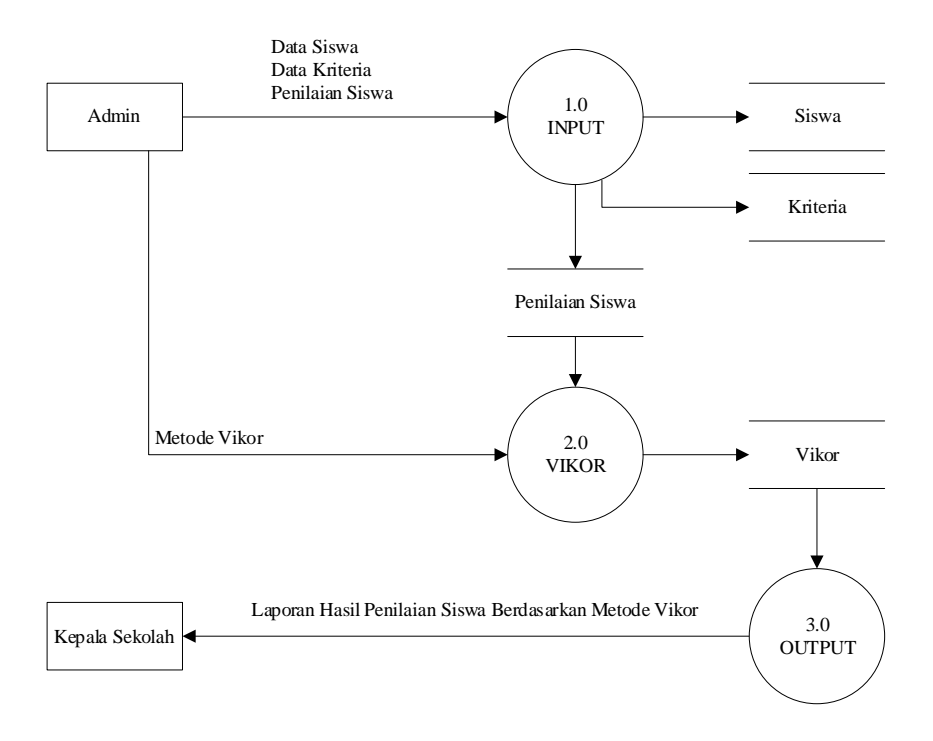

**Gambar 3.4. DFD Level 0**

# **C. Entity Relationship Diagram**

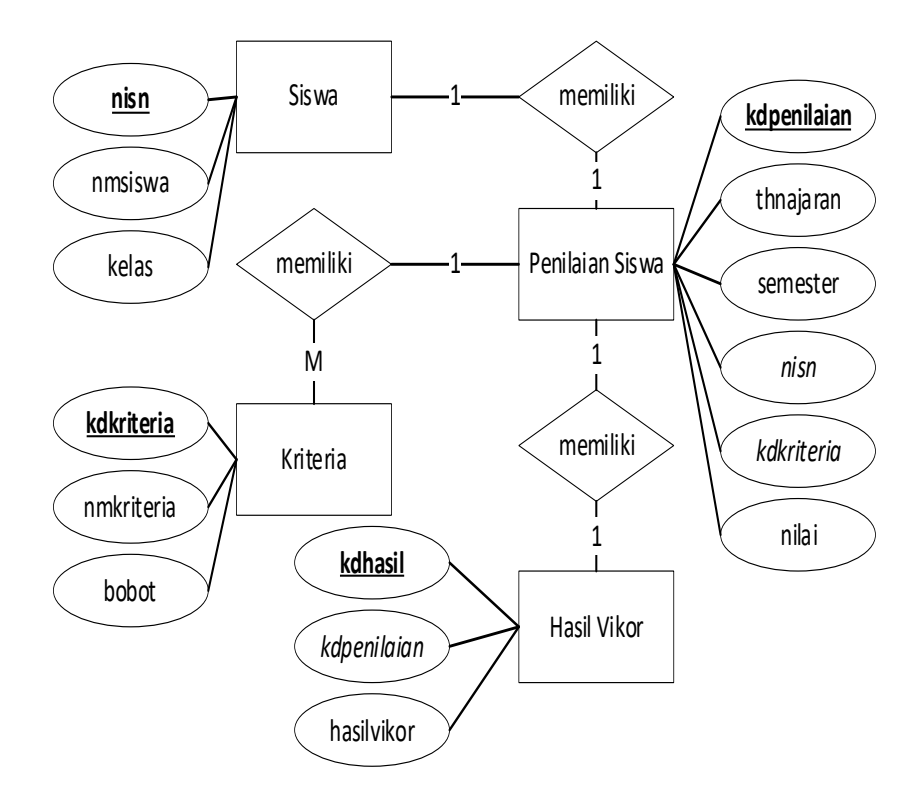

**Gambar 3.5. Entity Relationship Diagram**

# **D. Rancangan File**

1. Rancangan File Admin

Nama File : tbladmin

*Primary Key* : username

*Foreign Key* : -

## **Tabel 3.7.** *File* **Admin**

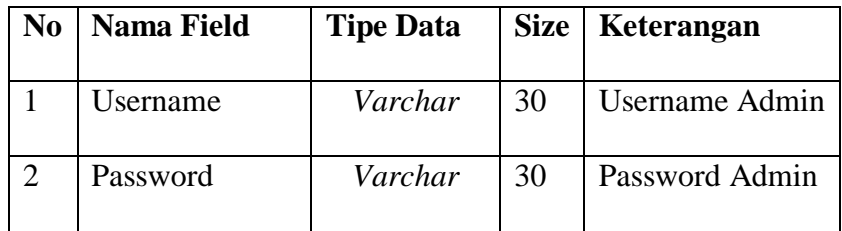

2. Rancangan File Siswa

Nama File : tblsiswa

*Primary Key* : nisn

*Foreign Key* : -

## **Tabel 3.8** *File* **Siswa**

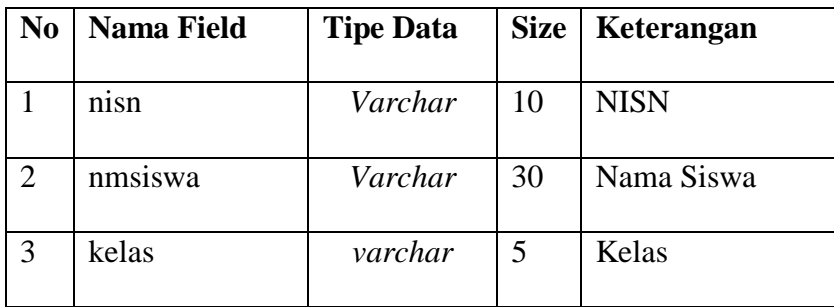

## 3. Rancangan File Kriteria

Nama File : tblkriteria

*Primary Key* : kdkriteria

*Foreign Key* : -

# **Tabel 3.9.** *File* **Kriteria**

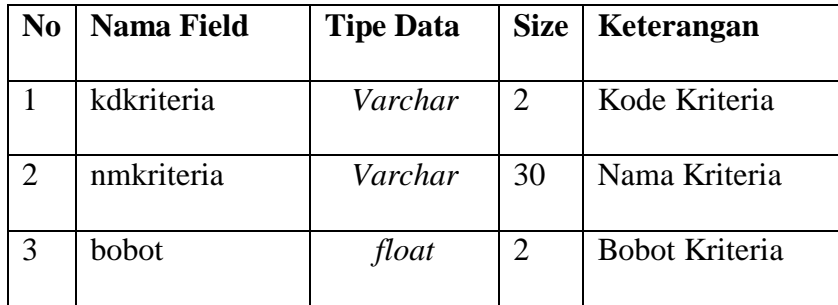

4. Rancangan File Penilaian Siswa

Nama File : tblpenilaian

*Primary Key* : kdpenilaian

*Foreign Key* : nisn, kdkriteria

**Tabel 3.10** *File* **Penilaian Siswa**

| N <sub>0</sub> | <b>Nama Field</b> | <b>Tipe Data</b> | <b>Size</b>    | Keterangan     |
|----------------|-------------------|------------------|----------------|----------------|
| 1              | kdpenilaian       | Varchar          | 5              | Kode Penilaian |
| $\overline{2}$ | thnajaran         | varchar          | 9              | Tahun Ajaran   |
| 3              | semester          | varchar          | 5              | Semester       |
| 4              | nisn              | Varchar          | 10             | <b>NISN</b>    |
| 5              | kdkriteria        | Varchar          | $\overline{2}$ | Kode Kriteria  |
| 6              | nilai             | float            | $\overline{2}$ | Bobot Kriteria |

# 5. Rancangan File Hasil Vikor

Nama File : tblhasil

*Primary Key* : kdhasil

*Foreign Key* : kdpenilaian

**Tabel 3.11** *File* **Hasil Vikor**

| No | <b>Nama Field</b> | <b>Tipe Data</b> | <b>Size</b> | Keterangan             |
|----|-------------------|------------------|-------------|------------------------|
|    | kdhasil           | Varchar          |             | Kode<br>Hasil<br>Vikor |
| 2  | kdpenilaian       | Varchar          | 5           | Kode Penilaian         |
| 3  | hasilvikor        | float            |             | Hasil Vikor            |

# **E. Perancangan Aplikasi**

1. Form Login

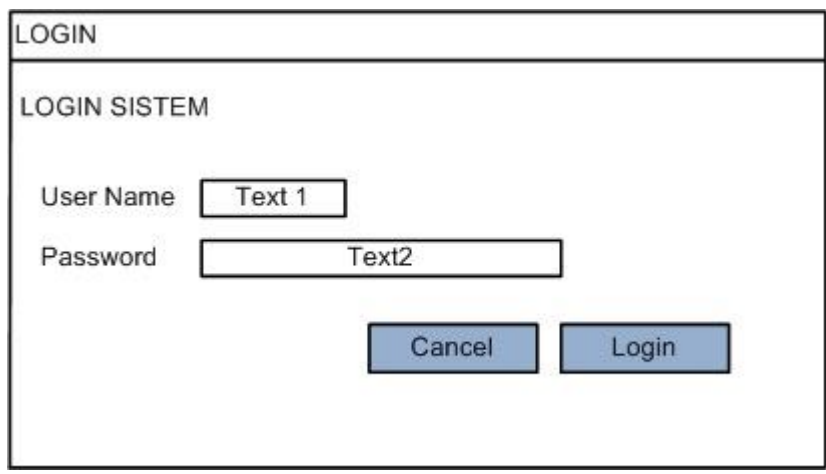

**Gambar 3.6. Rancangan Form Login**

2. Form Menu Utama

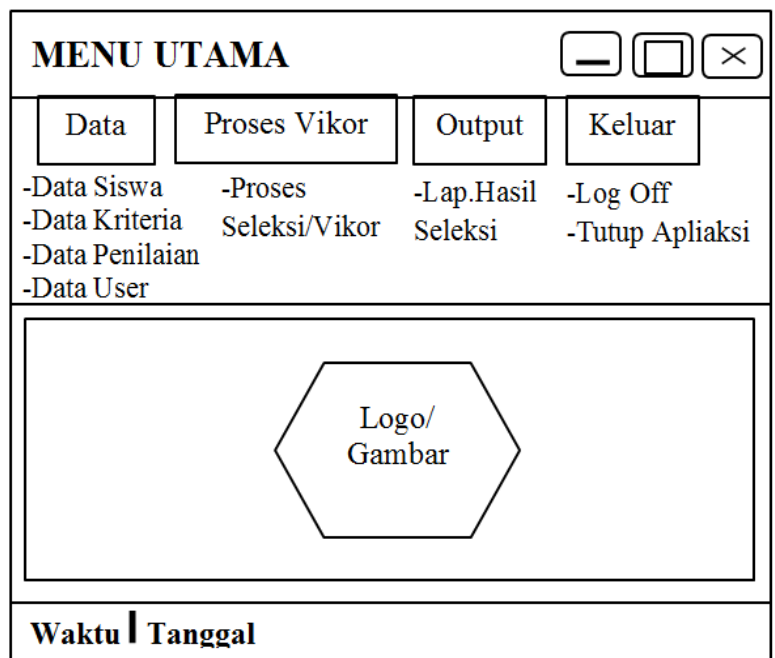

**Gambar 3.7. Rancangan Menu Utama**

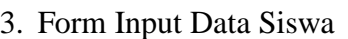

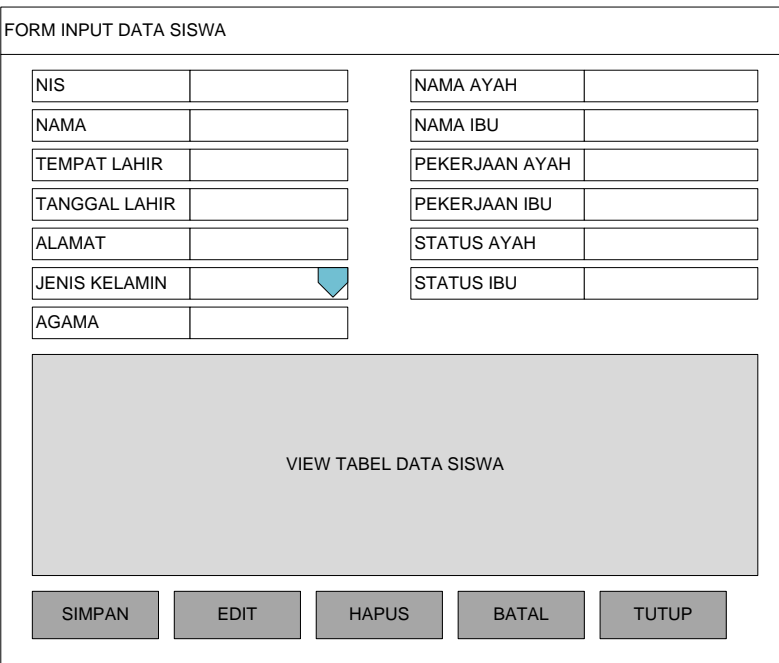

**Gambar 3.8. Rancangan Form Siswa**

4. Form Input Data Kriteria

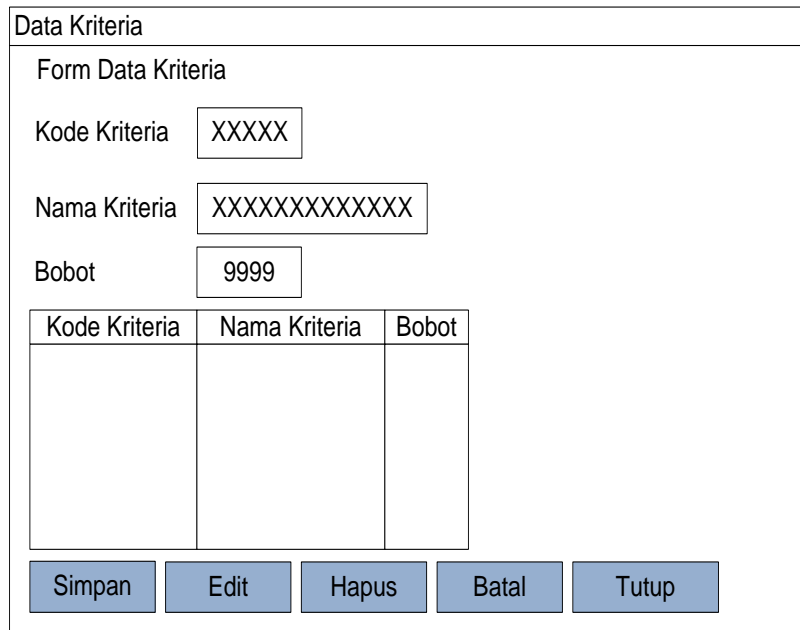

**Gambar 3.9. Rancangan Form Kriteria**

5. Form Input Data Penilaian Siswa

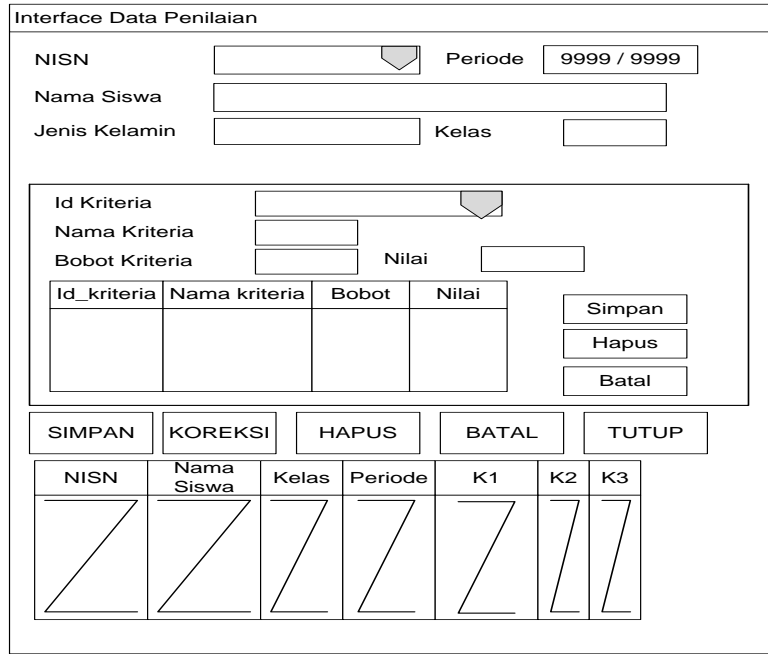

**Gambar 3.10. Rancangan Form Penilaian Siswa**

## 6. Form Admin

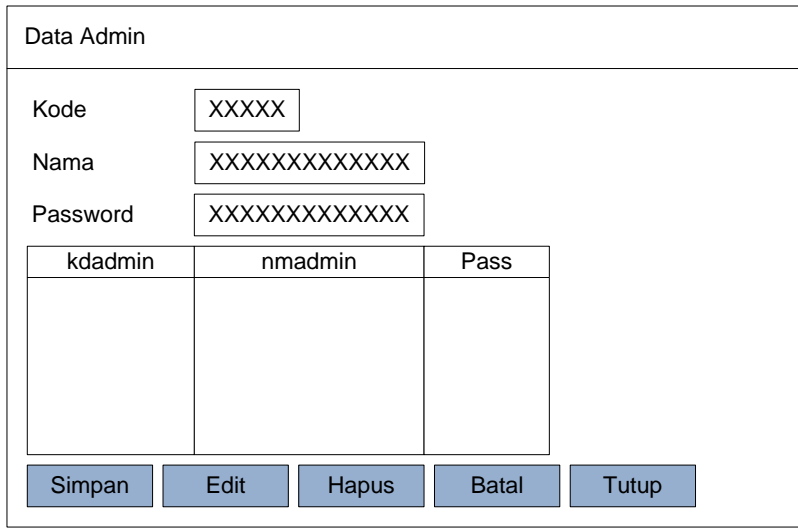

**Gambar 3.11. Rancangan Form Data Admin**

# 7. Form MetodeVikor

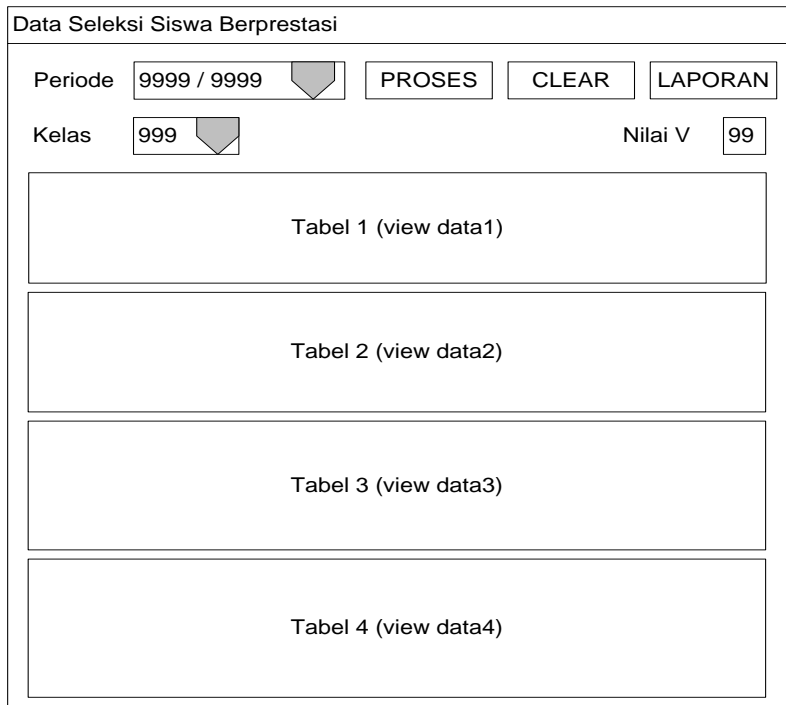

#### **Gambar 3.12. Form Metode Vikor**

8. Output Laporan Hasil Perangkingan Siswa

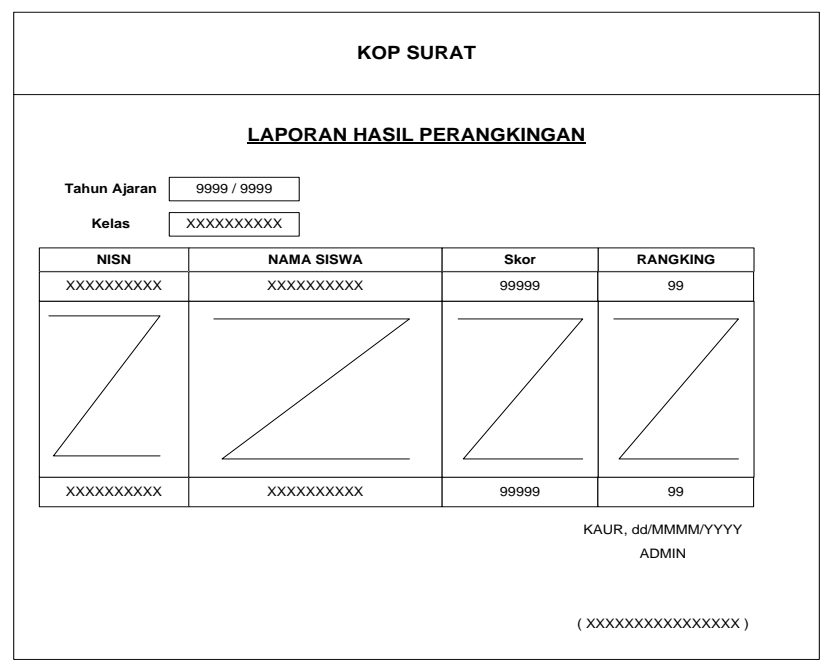

**Gambar 3.13. Laporan Hasil Perangkingan Siswa** 

#### **3.6 Perancangan Pengujian**

Pengujian sistem merupakan proses eksekusi sistem dengan tujuan mencari kesalahan atau kelemahan dari program tersebut. Proses tersebut dilakukan dengan mengevaluasi kemampuan program. Suatu program yang diuji akan dievaluasi apakah keluaran atau output yang dihasilkan telah sesuai dengan yang diinginkan atau tidak. Metode pengujian yang dipakai dalam sistem ini adalah metode *black box.* Pengujian *black box* berfokus pada persyaratan fungsional perangkat lunak. Pengujian ini memungkinkan analisis sistem memperoleh kumpulan kondisi input yang akan mengerjakan seluruh keperluan fungsional program. Tujuan metode ini mencari kesalahan pada:

- 1. Fungsi yang salah atau hilang.
- 2. Kesalahan pada *interface*.
- 3. Kesalahan pada struktur data atau akses database.
- 4. Kesalahan performansi.
- 5. Kesalahan inisialisasi dan tujuan akhir